## **Big Data Infrastructure**

Session 1: Introduction

Jimmy Lin University of Maryland Monday, January 26, 2015

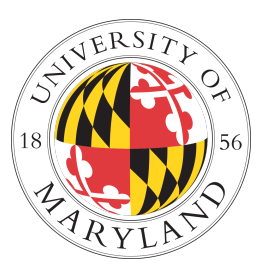

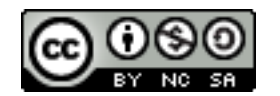

This work is licensed under a Creative Commons Attribution-Noncommercial-Share Alike 3.0 United States See http://creativecommons.org/licenses/by-nc-sa/3.0/us/ for details

#### **What is this course about?**

- **o** What is big data?
- ¢ Why big data?
- ¢ *Infrastructure* for big data

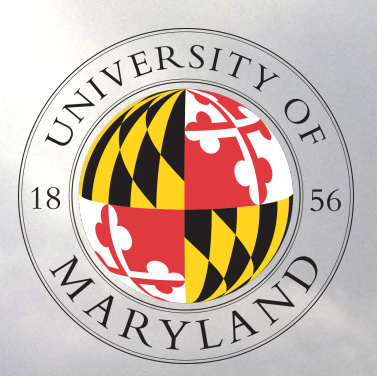

# **From the Ivory Tower…**

Source: Wikipedia (All Souls College, Oxford)

# **… to building sh\*t that works**

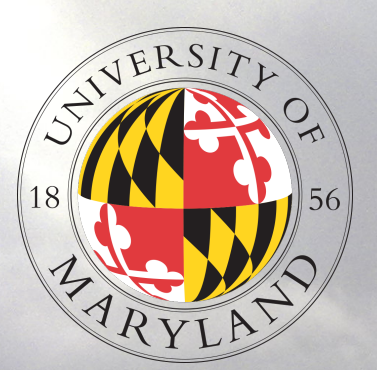

#### **… and back.**

Source: Wikipedia (All Souls College, Oxford)

**Big Data**

Source: Wikipedia (Hard disk drive)

D

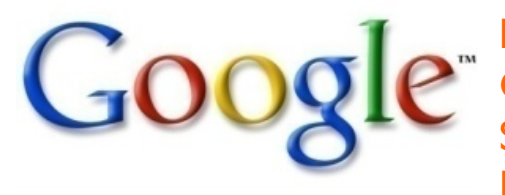

Processes 20 PB a day (2008) Crawls 20B web pages a day (2012) Search index is 100+ PB (5/2014) Bigtable serves 2+ EB, 600M QPS (5/2014)

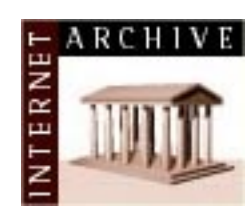

400B pages, 10+ PB (2/2014)

150 PB on 50k+ servers

running 15k apps (6/2011)

**JPMorganChase** 

Hadoop: 365 PB, 330K nodes (6/2014)

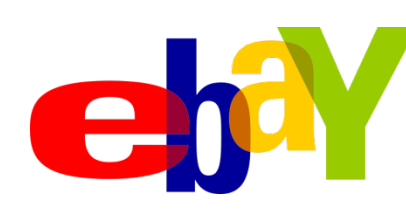

YAHO

Hadoop: 10K nodes, 150K cores, 150 PB (4/2014)

300 PB data in Hive + 600 TB/day (4/2014)

facebook.

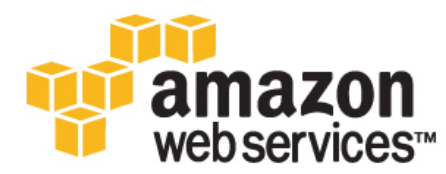

S3: 2T objects, 1.1M request/ second (4/2013)

 $640K$  ought to be  $(2020)$ enough for anybody.

LHC: ~15 PB a year

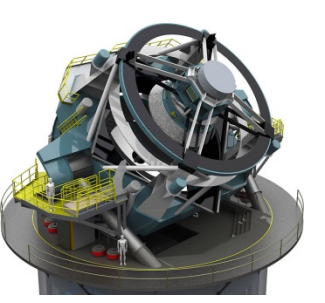

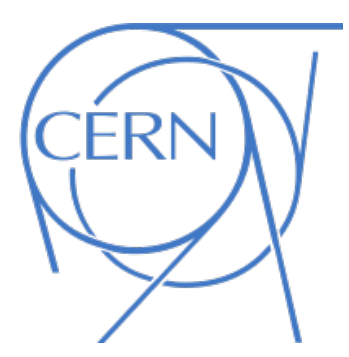

LSST: 6-10 PB a year

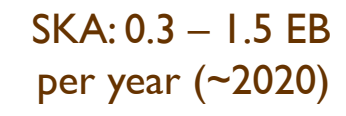

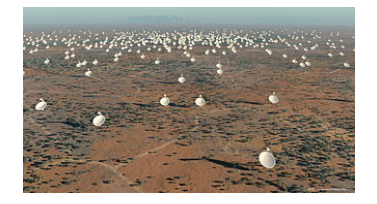

#### **How much data?**

## **Why big data?** Science Engineering **Commerce**

#### Science

Emergence of the 4<sup>th</sup> Paradigm Data-intensive e-Science

## Engineering

The unreasonable effectiveness of data

Count and normalize!

 $\sim$ ,  $\approx$  ) was like

Source: Wikipedia (Three Gorges Dam)

Know thy customers

855-108

 $\frac{1}{\sqrt{2}}$ 

3855-1081

I.

**PEARLAR** 

Data → Insights → Competitive advantages

**Commerce** 

**EPSON** 

**HELL COLLEGE PR** 

Source: Wikiedia (Shinjuku, Tokyo)

#### Infrastructure for big data Why big data?

Source: Wikipedia (Noctilucent cloud)

#### **Course Administrivia**

Source: http://www.flickr.com/photos/artmind\_etcetera/6336693594/

#### **My Expectations**

- ¢ You're *already* a good Java programmer
	- This course does *not* teach programming
	- You're expected to pick up Hadoop with minimal help
- **o** You're good at debugging
	- Your own code
	- Compiling, patching, and installing open source software
- **o** You have basic knowledge of:
	- **•** Probability and statistics, discrete math
	- Computer architecture

#### **How will I actually learn Hadoop?**

- ¢ Hadoop: The Definitive Guide
- ¢ RTFM
- ¢ RTFC(!)

#### **This course is not for you…**

- o If you're not genuinely interested in the topic
- **•** If you can't put in the time
- ¢ If you're uncomfortable with the uncertainty, unpredictability, etc. that comes with immature software

Otherwise, this will be a rewarding and fun course!

#### **Details, Details…**

- **Make sure you're on the mailing list!**
- **o** Textbooks
- **•** Components of the final grade:
	- Assignments
	- Final exam
	- Final project
- **I** am unlikely to accept the following excuses:
	- **.** "Too busy"
	- "It took longer than I thought it would take"
	- "It was harder than I initially thought"
	- "My dog ate my homework" and modern variants thereof

#### **Hadoop Resources**

- ¢ Hadoop on your local machine
- ¢ Hadoop in a virtual machine on your local machine
- ¢ Hadoop on a UMIACS cluster

# **Be Prepared…**

#### **"Hadoop Zen"**

- **•** Parts of the ecosystem are still immature
	- $\bullet\;$  We've come a long way since 2007, but still far to go...
	- Bugs, undocumented "features", inexplicable behavior, etc.
- ¢ Don't get frustrated (take a deep breath)…
	- Those  $W$^*#T@F!$  moments
- **o** Be patient...
	- We will inevitably encounter "situations" along the way
- ¢ Be flexible…
	- $\bullet$  We will have to be creative in workarounds
- **o** Be constructive...
	- Tell me how I can make everyone's experience better

## **"Hadoop Zen"**

Source: Wikipedia (Japanese rock garden)

#### **Interlude: Cloud Computing**

**Contact of the Contact of Street** 

Source: Wikipedia (Clouds)

#### **The best thing since sliced bread?**

- ¢ Before clouds…
	- **•** Grids
	- Connection machine
	- $\bullet$  Vector supercomputers
	- $\bullet$  …
- ¢ Cloud computing means many different things:
	- $\bullet$  Big data
	- Rebranding of web 2.0
	- **Utility computing**
	- $\bullet$  Everything as a service

#### **Rebranding of web 2.0**

- **•** Rich, interactive web applications
	- Clouds refer to the servers that run them
	- AJAX as the de facto standard (for better or worse)
	- l Examples: Facebook, YouTube, Gmail, …
- **•** "The network is the computer": take two
	- User data is stored "in the clouds"
	- $\bullet$  Rise of the netbook, smartphones, etc.
	- l Browser *is* the OS

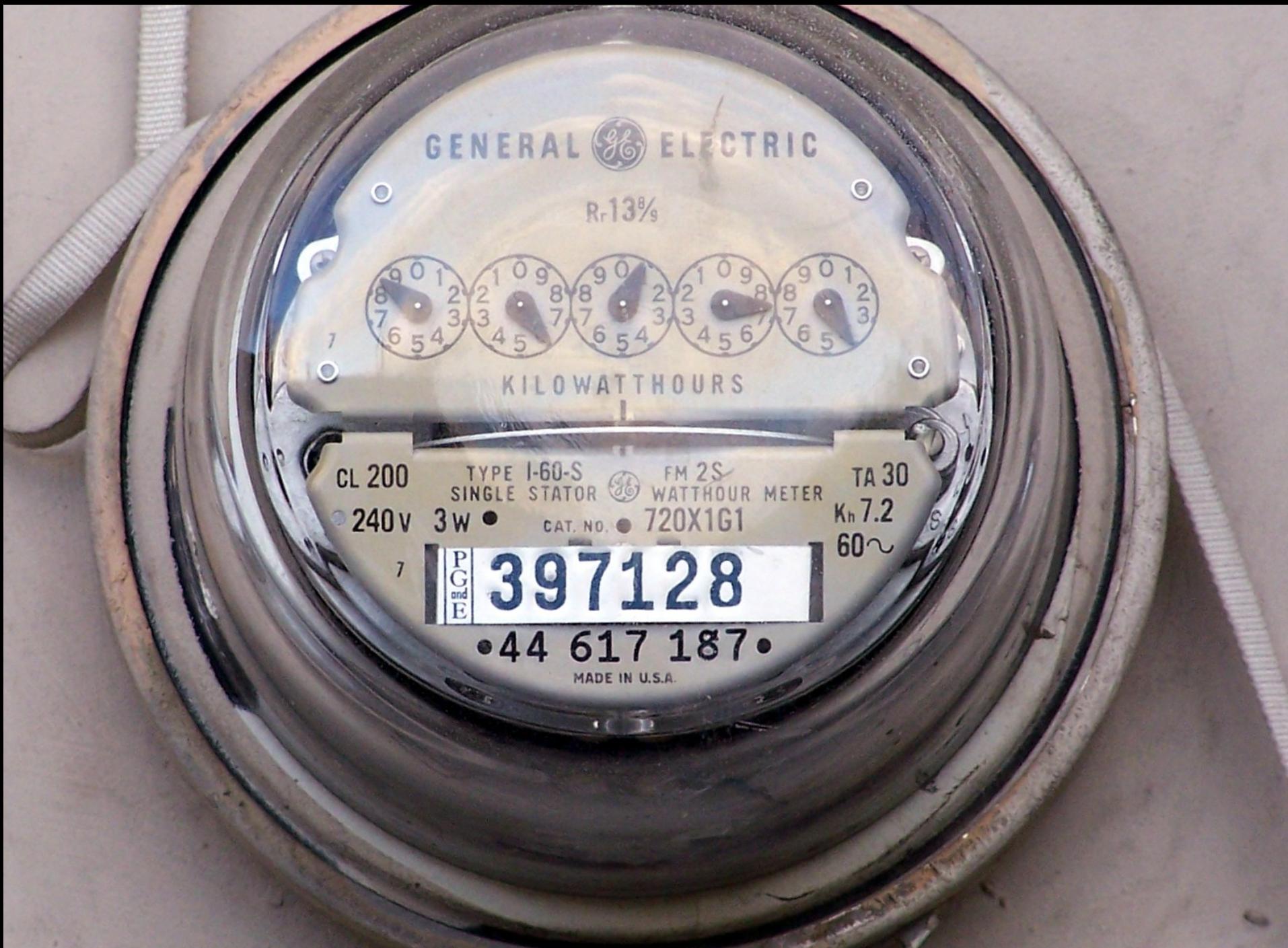

## **Utility Computing**

- ¢ What?
	- Computing resources as a metered service ("pay as you go")
	- Ability to dynamically provision virtual machines
- ¢ Why?
	- **Cost: capital vs. operating expenses**
	- Scalability: "infinite" capacity
	- Elasticity: scale up or down on demand
- ¢ Does it make sense?
	- $\bullet$  Benefits to cloud users
	- Business case for cloud providers

I think there is a world market for about five computers.

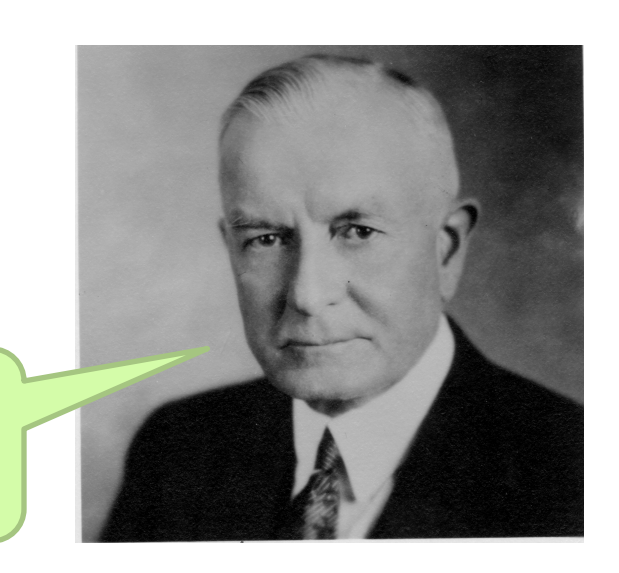

#### **Enabling Technology: Virtualization**

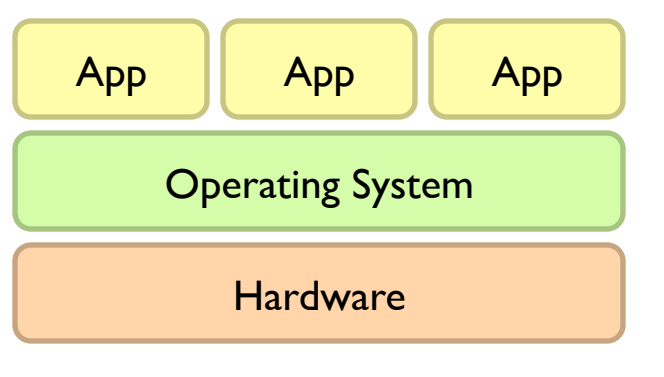

Traditional Stack

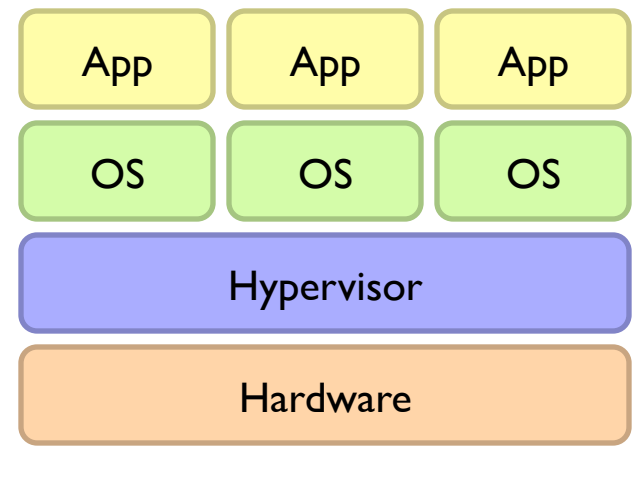

Virtualized Stack

#### **Everything as a Service**

- $\bullet$  Utility computing  $=$  Infrastructure as a Service (IaaS)
	- Why buy machines when you can rent cycles?
	- **Examples: Amazon's EC2, Rackspace**
- **•** Platform as a Service (PaaS)
	- Give me nice API and take care of the maintenance, upgrades, ...
	- Example: Google App Engine
- **o** Software as a Service (SaaS)
	- **Just run it for me!**
	- Example: Gmail, Salesforce

#### **Who cares?**

- ¢ A source of problems…
	- **Cloud-based services generate big data**
	- Clouds make it easier to start companies that *generate* big data
- ¢ As well as a solution…
	- Ability to provision analytics clusters on-demand in the cloud
	- Commoditization and democratization of big data capabilities

## **Tackling Big Data**

Source: Google

#### **Divide and Conquer**

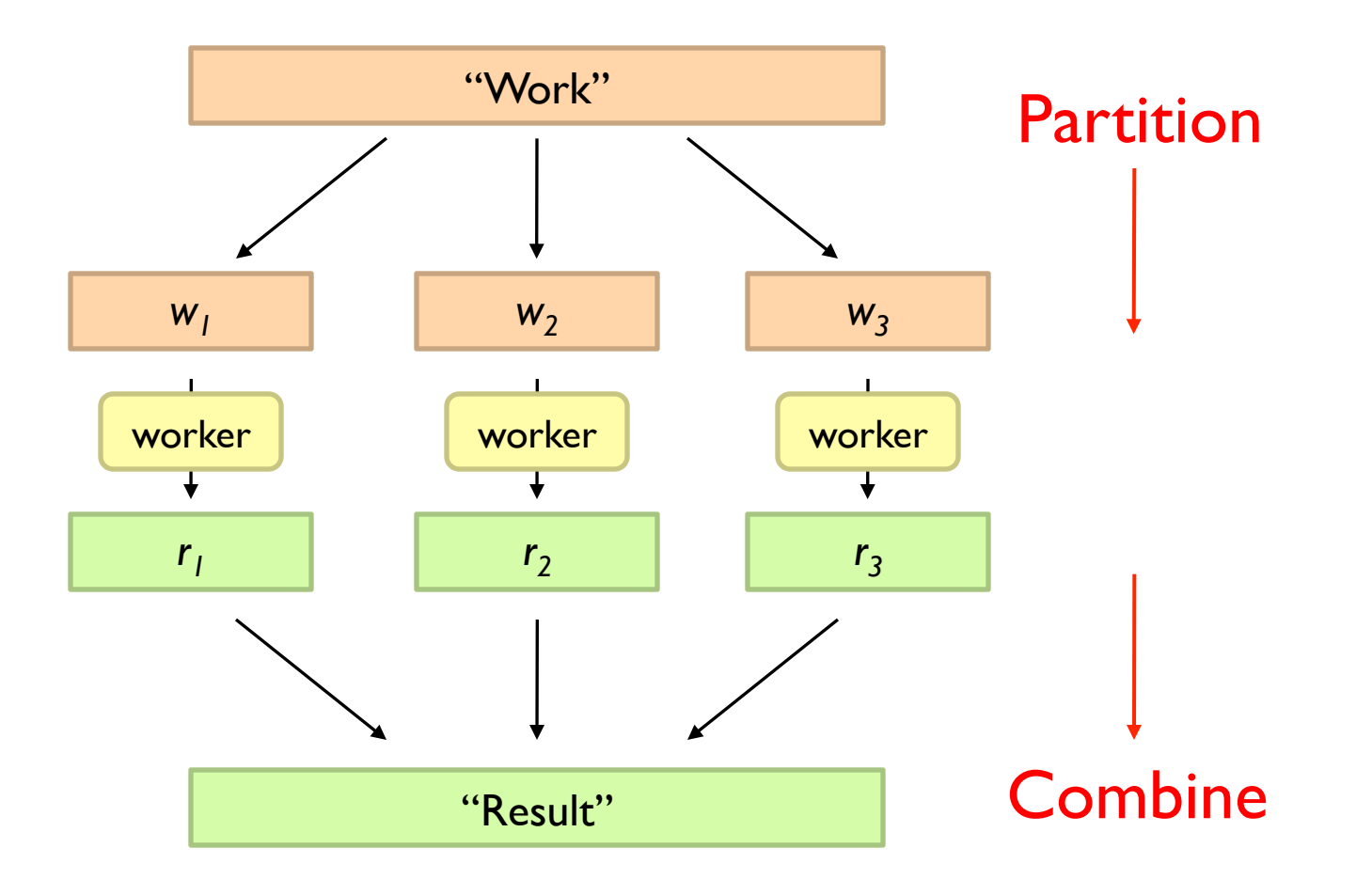

#### **Parallelization Challenges**

- **How do we assign work units to workers?**
- **o** What if we have more work units than workers?
- **•** What if workers need to share partial results?
- ¢ How do we aggregate partial results?
- ¢ How do we know all the workers have finished?
- ¢ What if workers die?

#### What's the common theme of all of these problems?

#### **Common Theme?**

- ¢ Parallelization problems arise from:
	- **Communication between workers (e.g., to exchange state)**
	- Access to shared resources (e.g., data)
- ¢ Thus, we need a synchronization mechanism

Source: Ricardo Guimarães Herrmann

打出堡

ŪЬ

Ī.

SA

 $\rightarrow$ 

## **Managing Multiple Workers**

#### ¢ Difficult because

- $\bullet\;$  We don't know the order in which workers run
- We don't know when workers interrupt each other
- We don't know when workers need to communicate partial results
- We don't know the order in which workers access shared data

#### ¢ Thus, we need:

- Semaphores (lock, unlock)
- Conditional variables (wait, notify, broadcast)
- **Barriers**
- **•** Still, lots of problems:
	- **Deadlock, livelock, race conditions...**
	- Dining philosophers, sleeping barbers, cigarette smokers...
- o Moral of the story: be careful!

#### **Current Tools**

- ¢ Programming models
	- Shared memory (pthreads)
	- Message passing (MPI)
- **o** Design Patterns
	- **Master-slaves**
	- **Producer-consumer flows**
	- Shared work queues

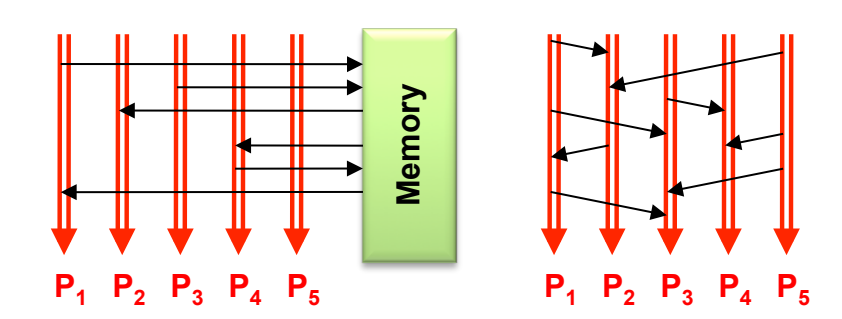

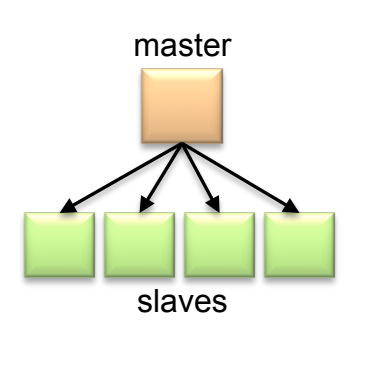

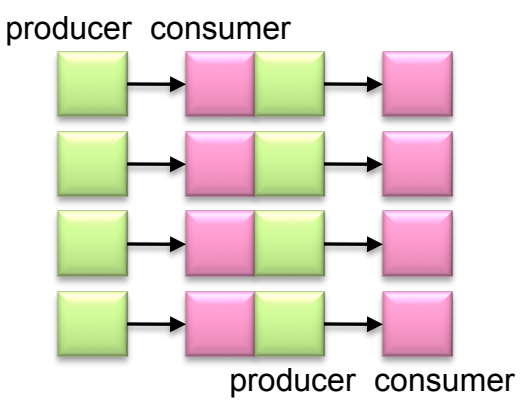

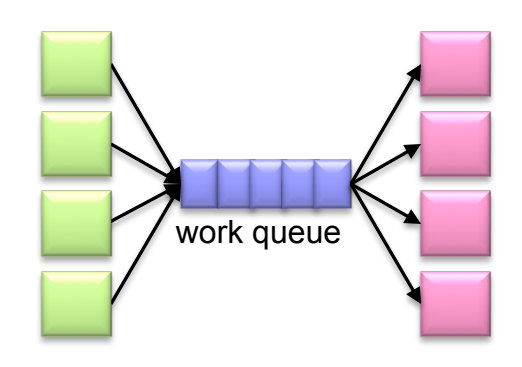
#### **Where the rubber meets the road**

- **•** Concurrency is difficult to reason about
- **Concurrency is even more difficult to reason about** 
	- $\bullet$  At the scale of datacenters and across datacenters
	- $\bullet$  In the presence of failures
	- $\bullet$  In terms of multiple interacting services
- **Not to mention debugging...**
- **•** The reality:
	- Lots of one-off solutions, custom code
	- Write you own dedicated library, then program with it
	- Burden on the programmer to explicitly manage everything

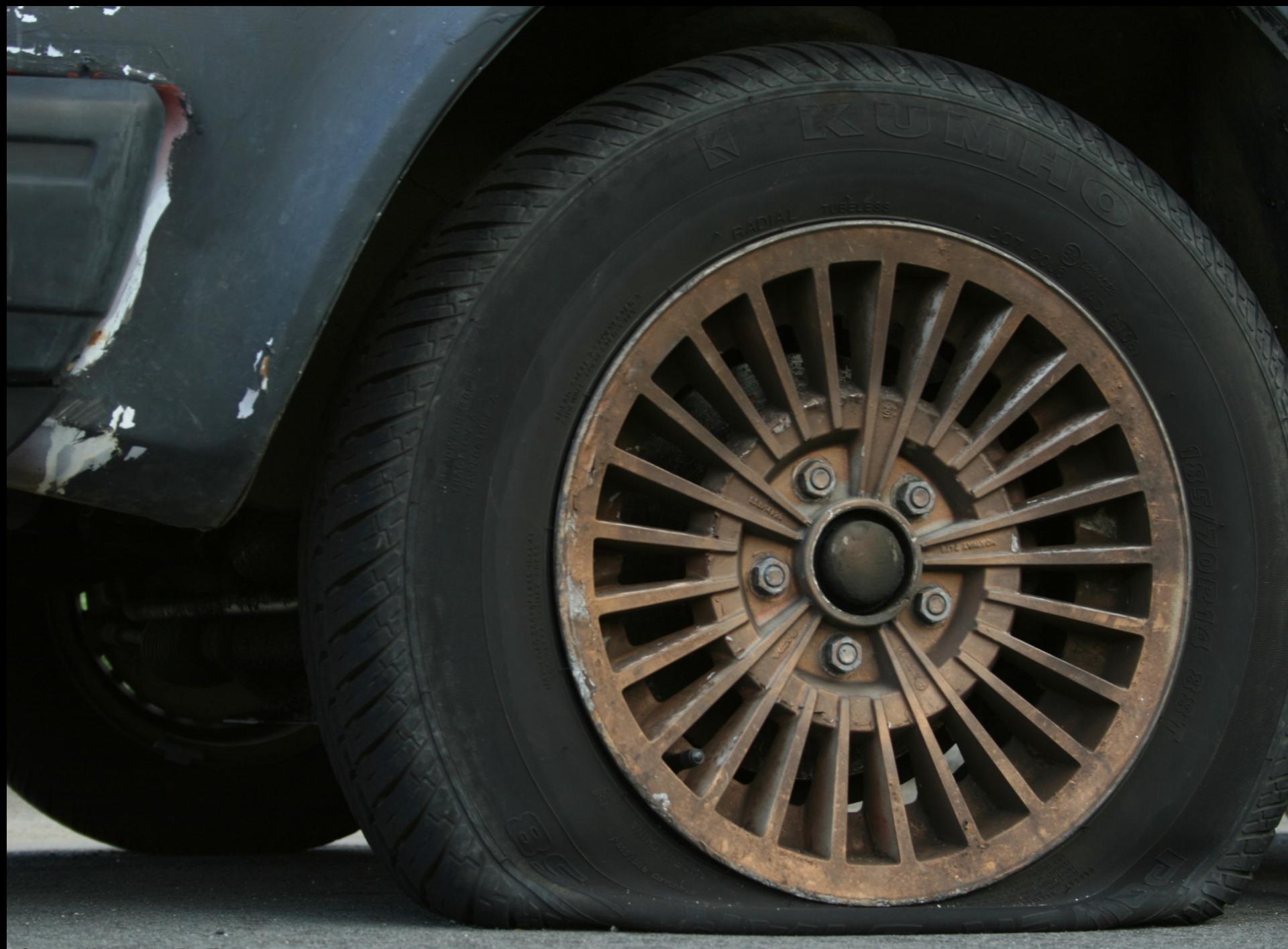

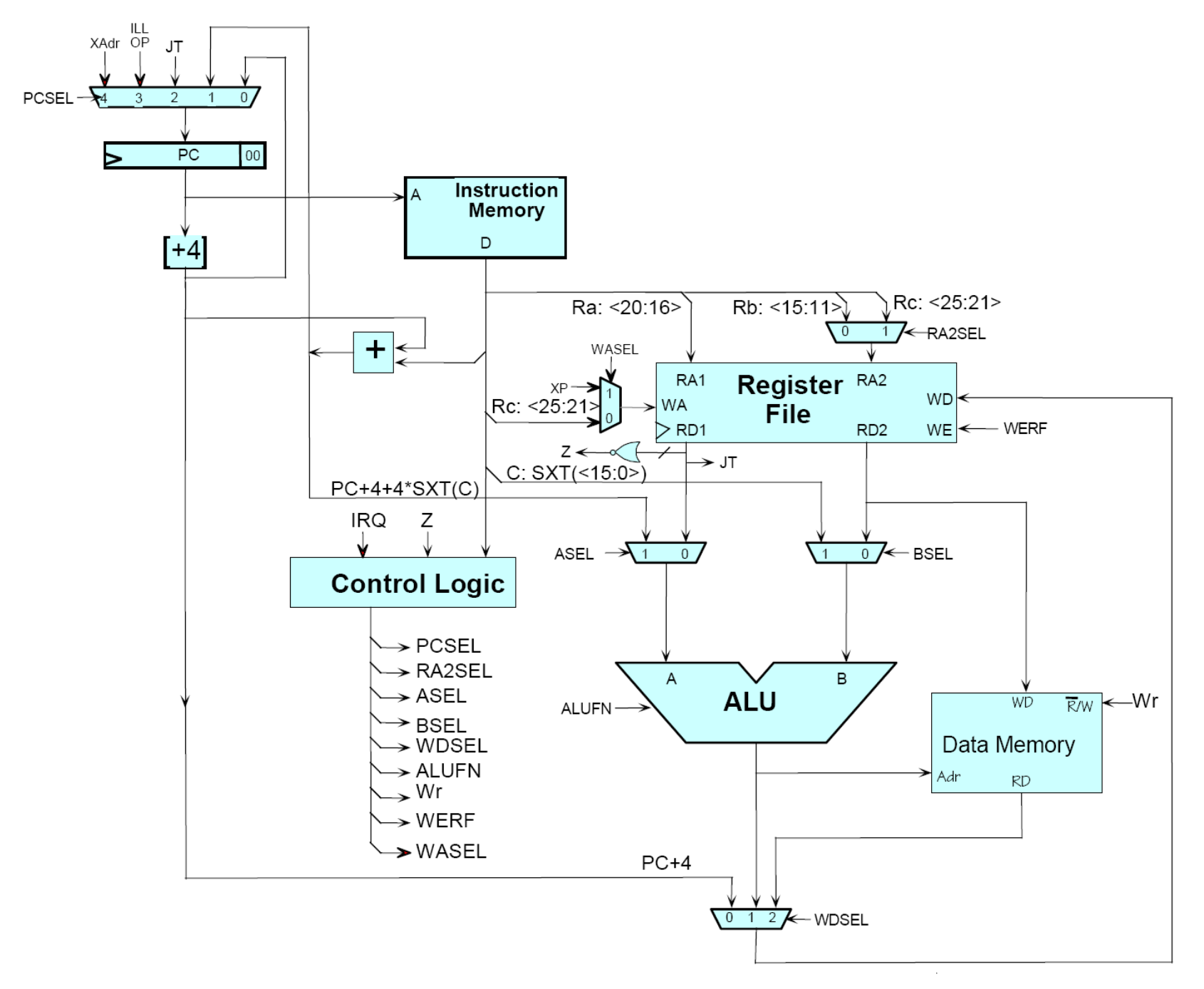

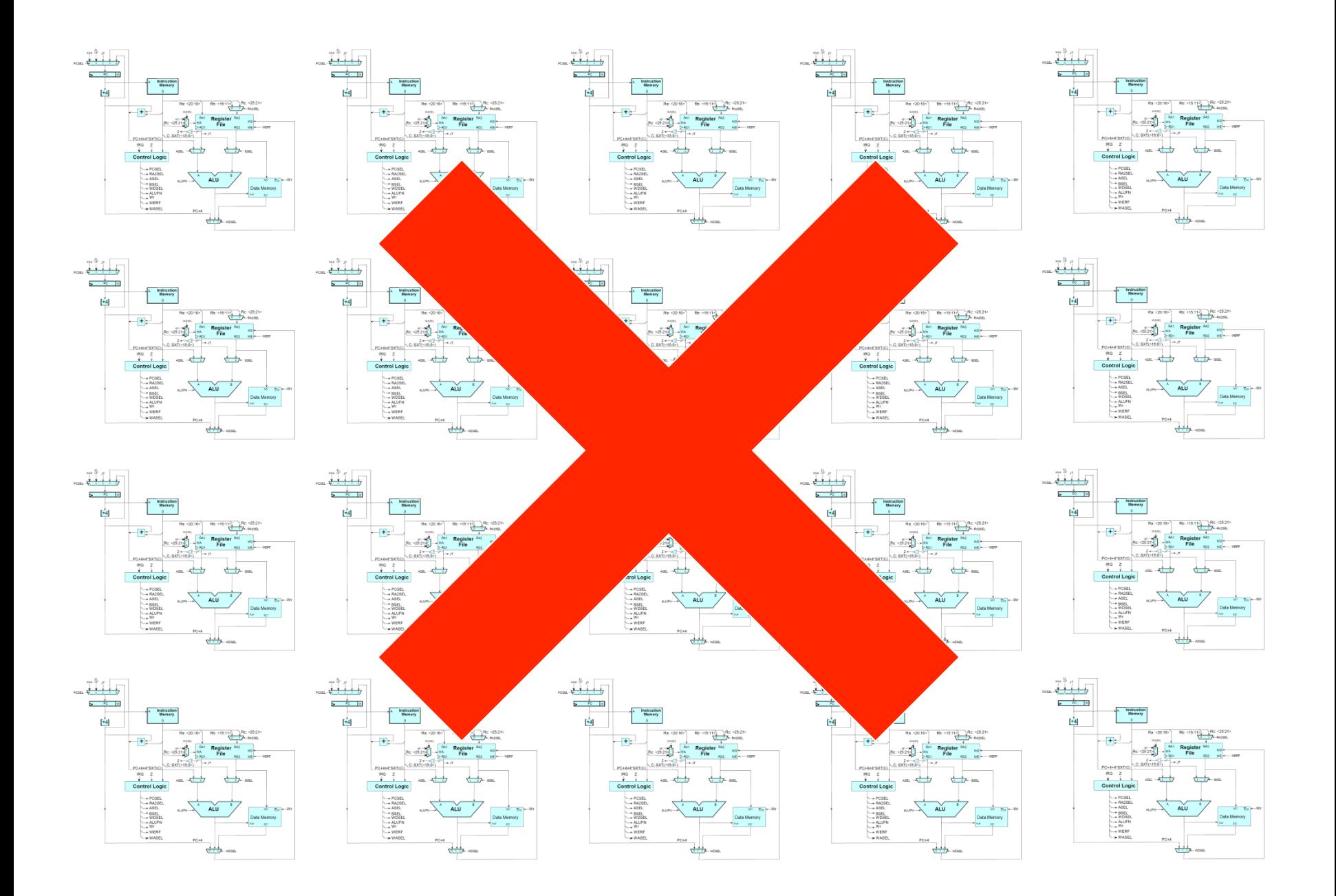

#### Source: MIT Open Courseware

# **The datacenter** *is* **the computer!**

**BITTER** 

Source: Google

 $\bullet$ 

Source: Wikipedia (The Dalles, Oregon)

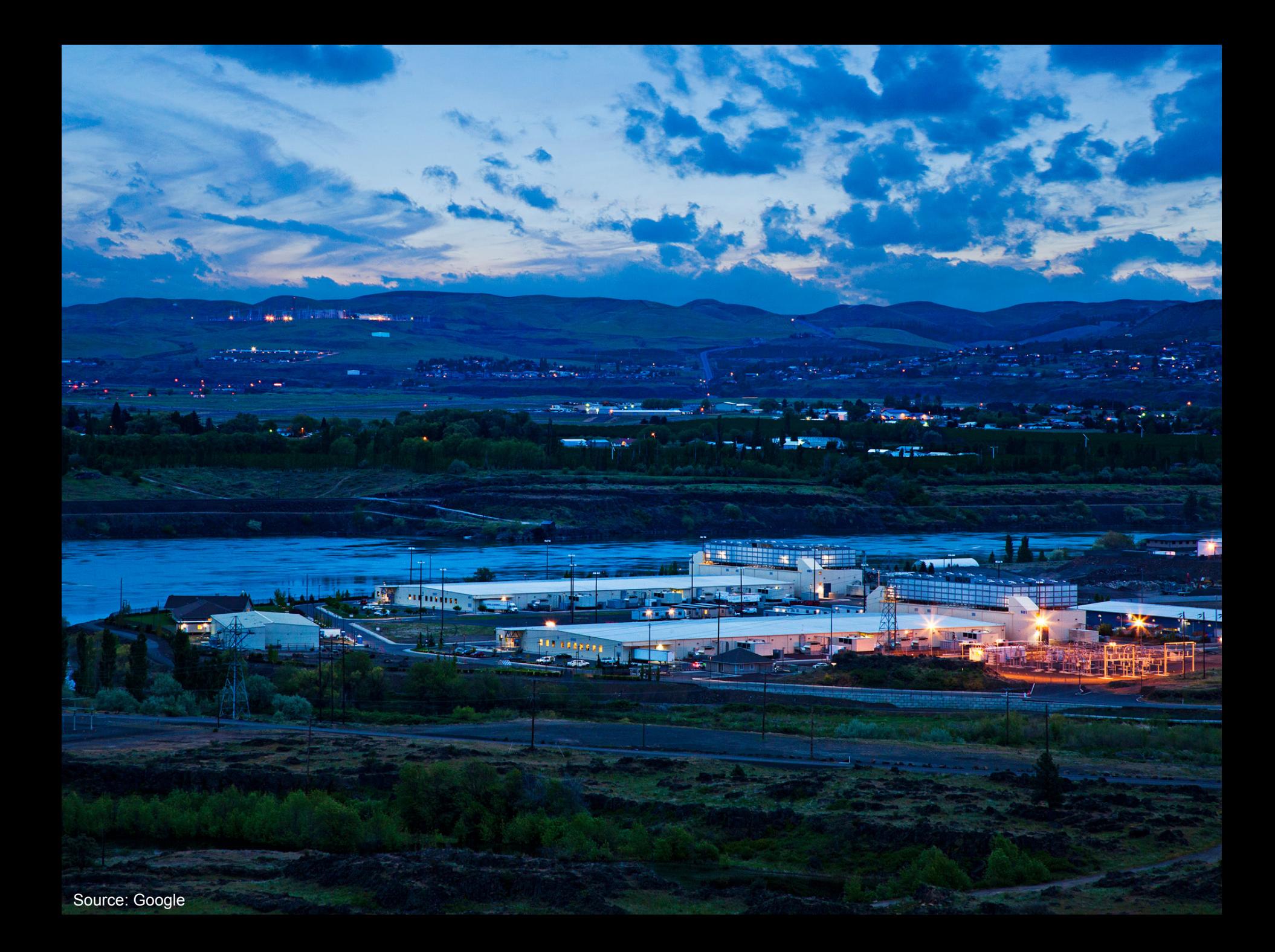

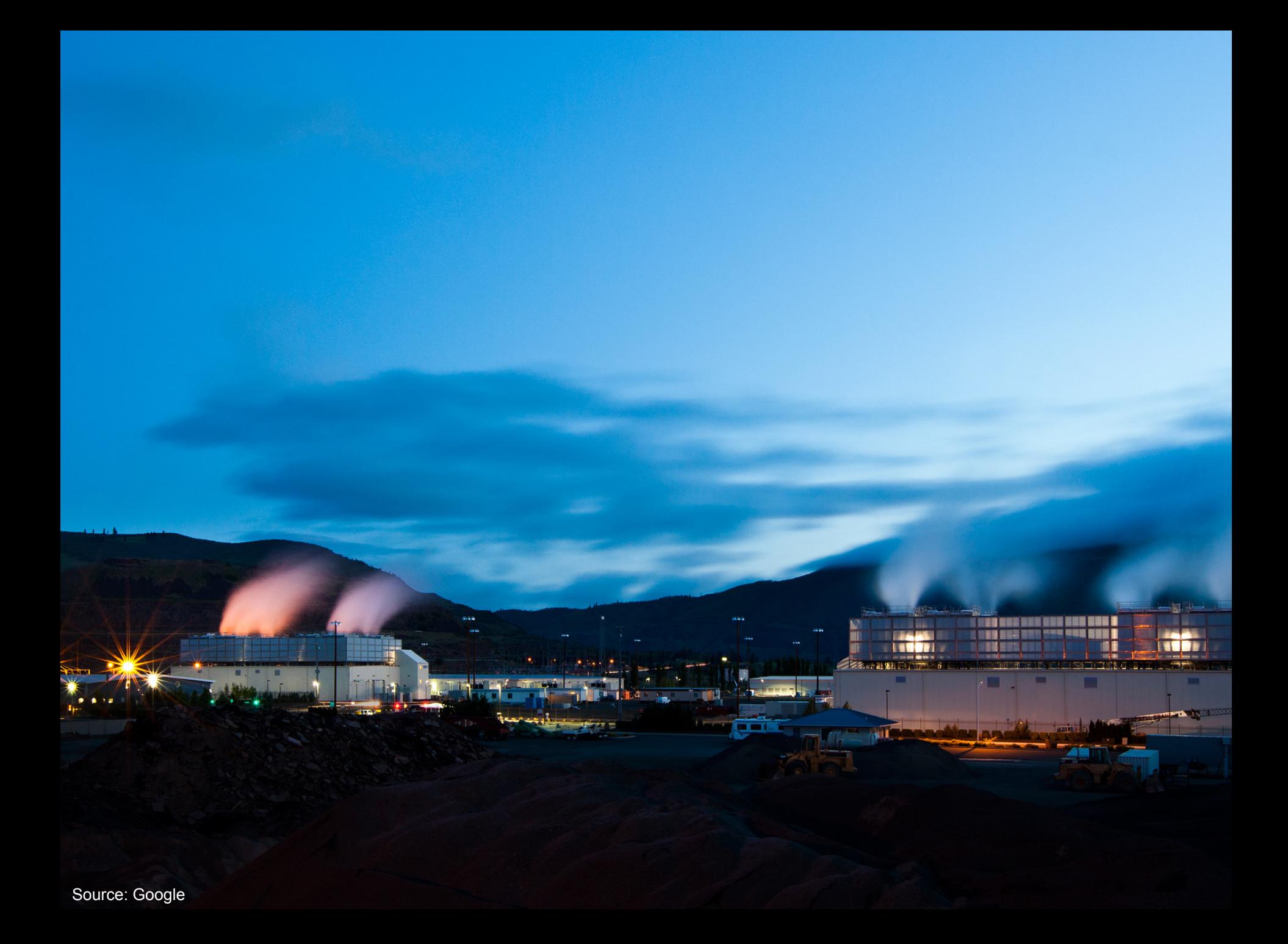

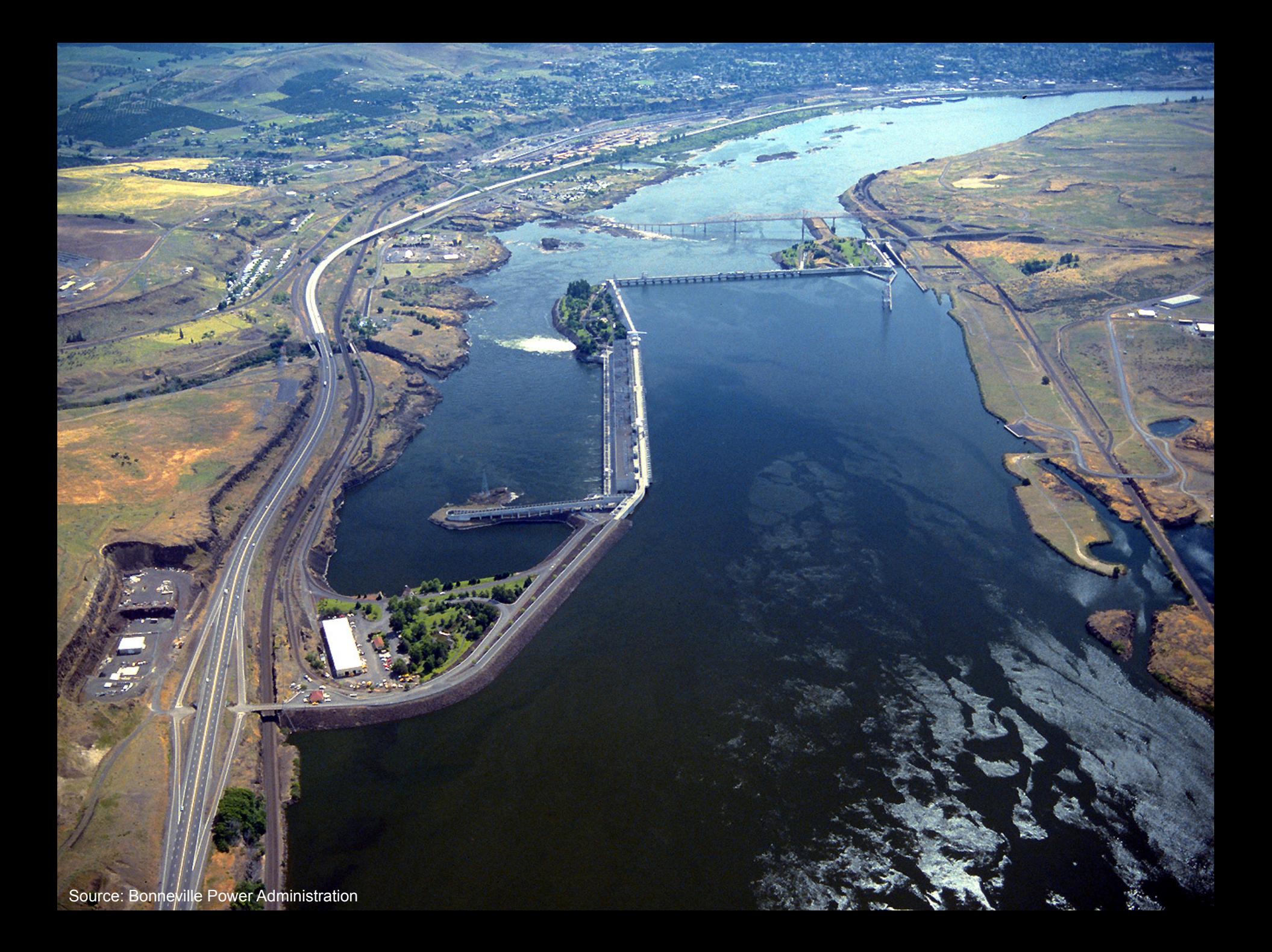

#### **Building Blocks**

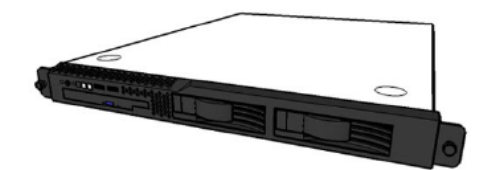

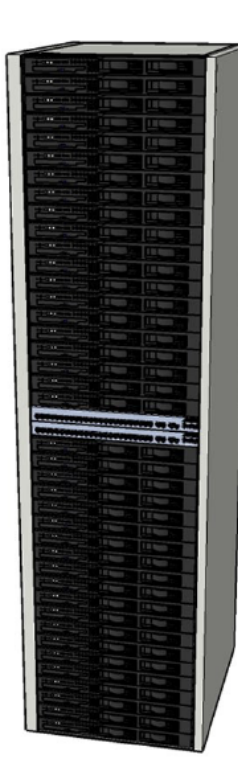

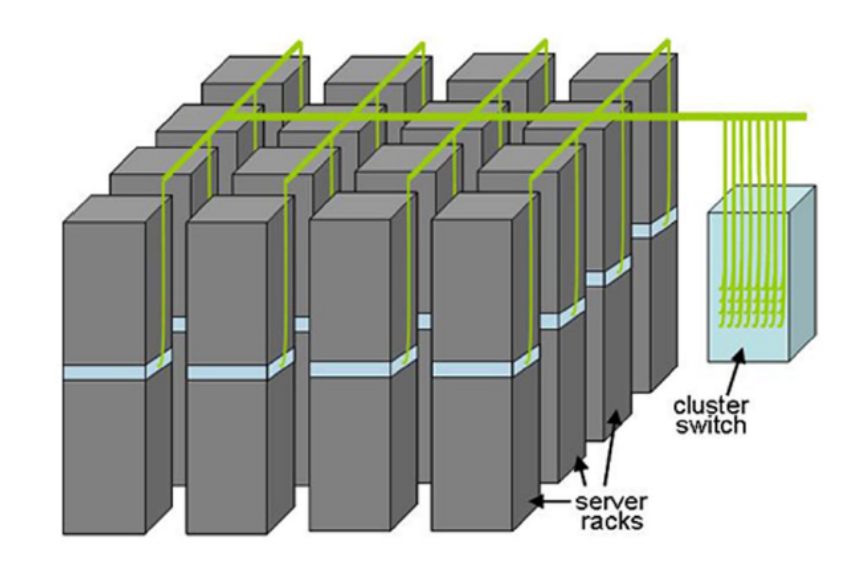

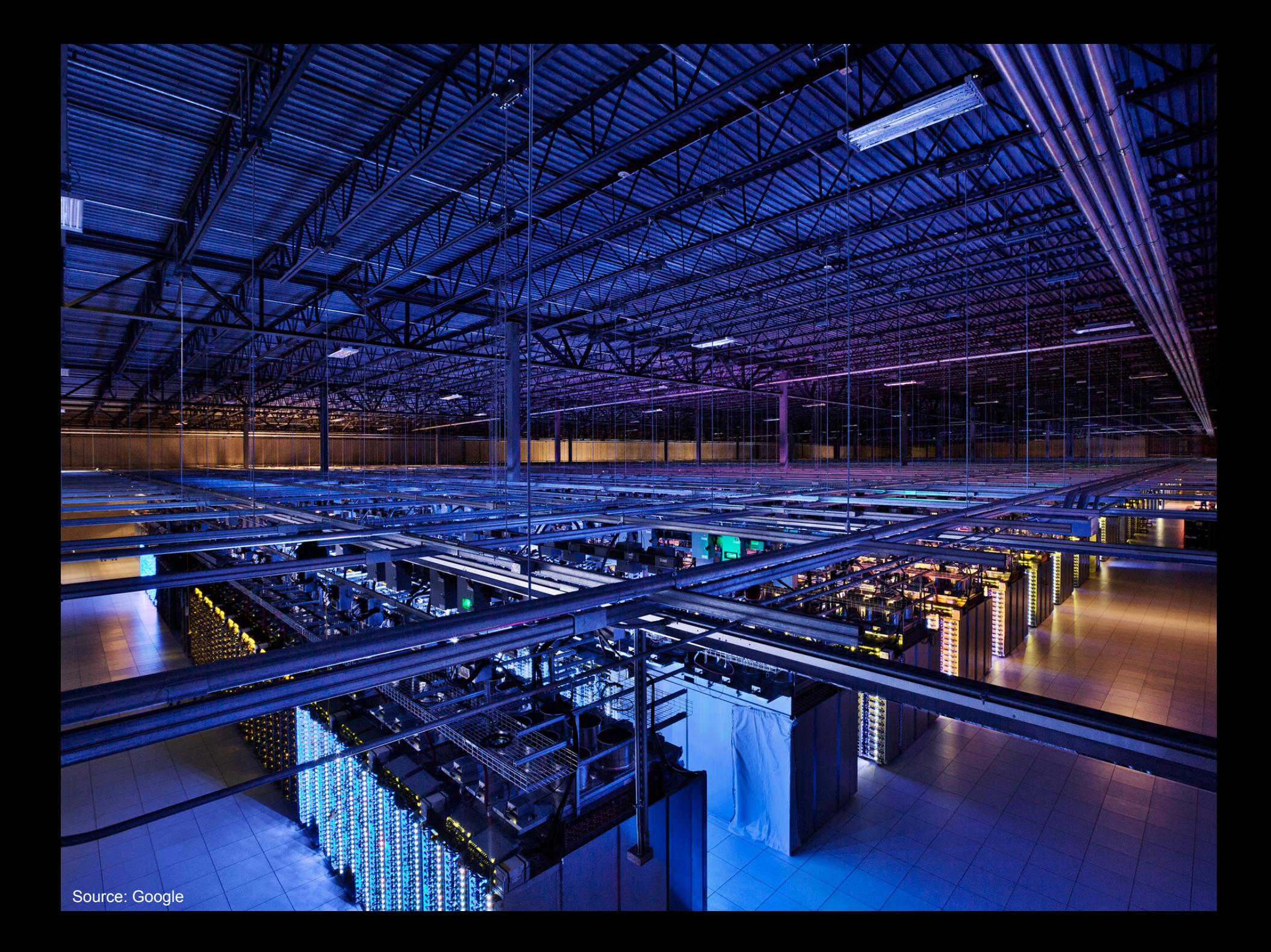

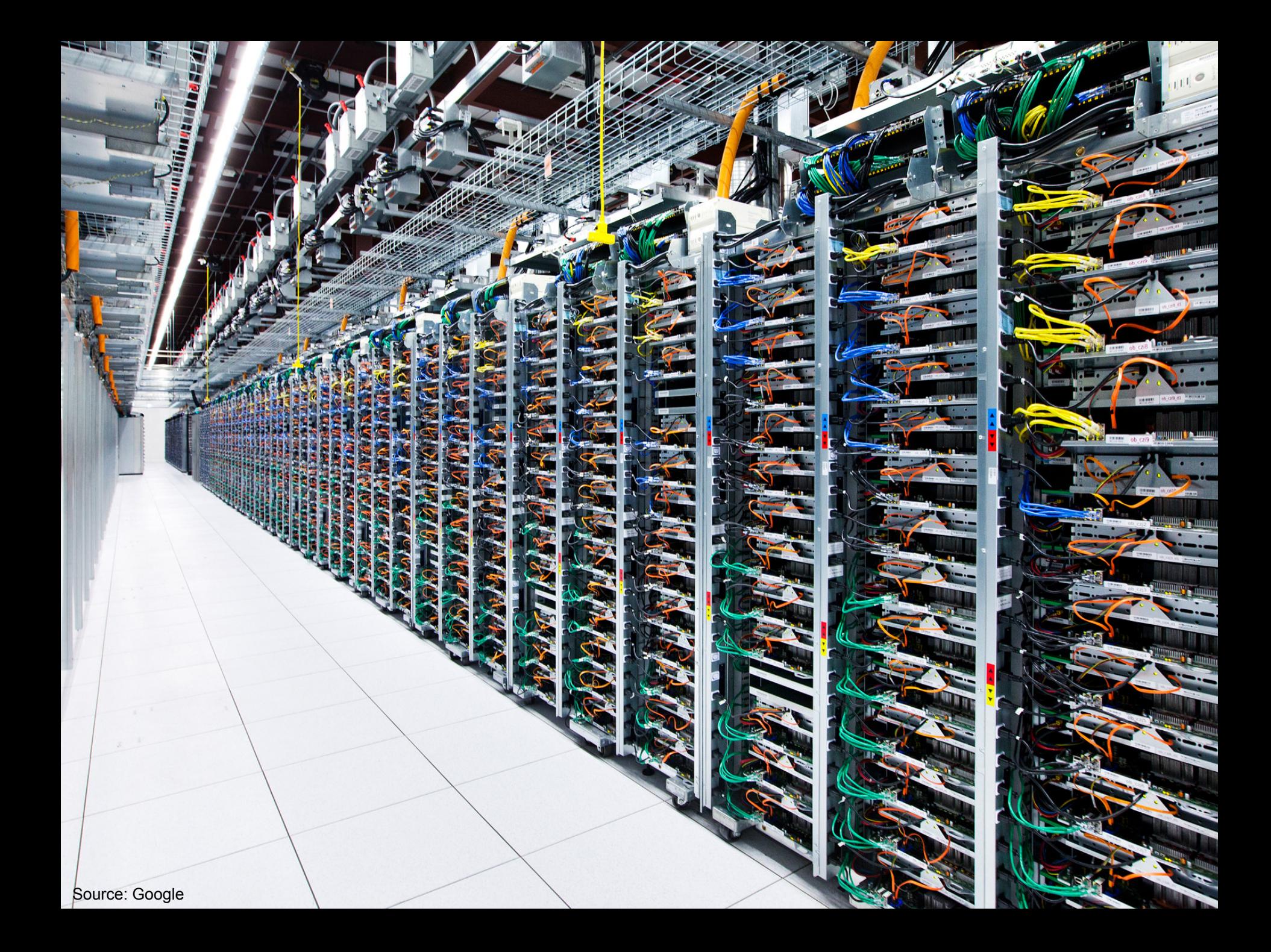

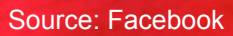

# グアプランスステンスティングスティスクリスクスプログランス

**CARRACTERS** 

*<b>RATHERS* 

#### **Storage Hierarchy**

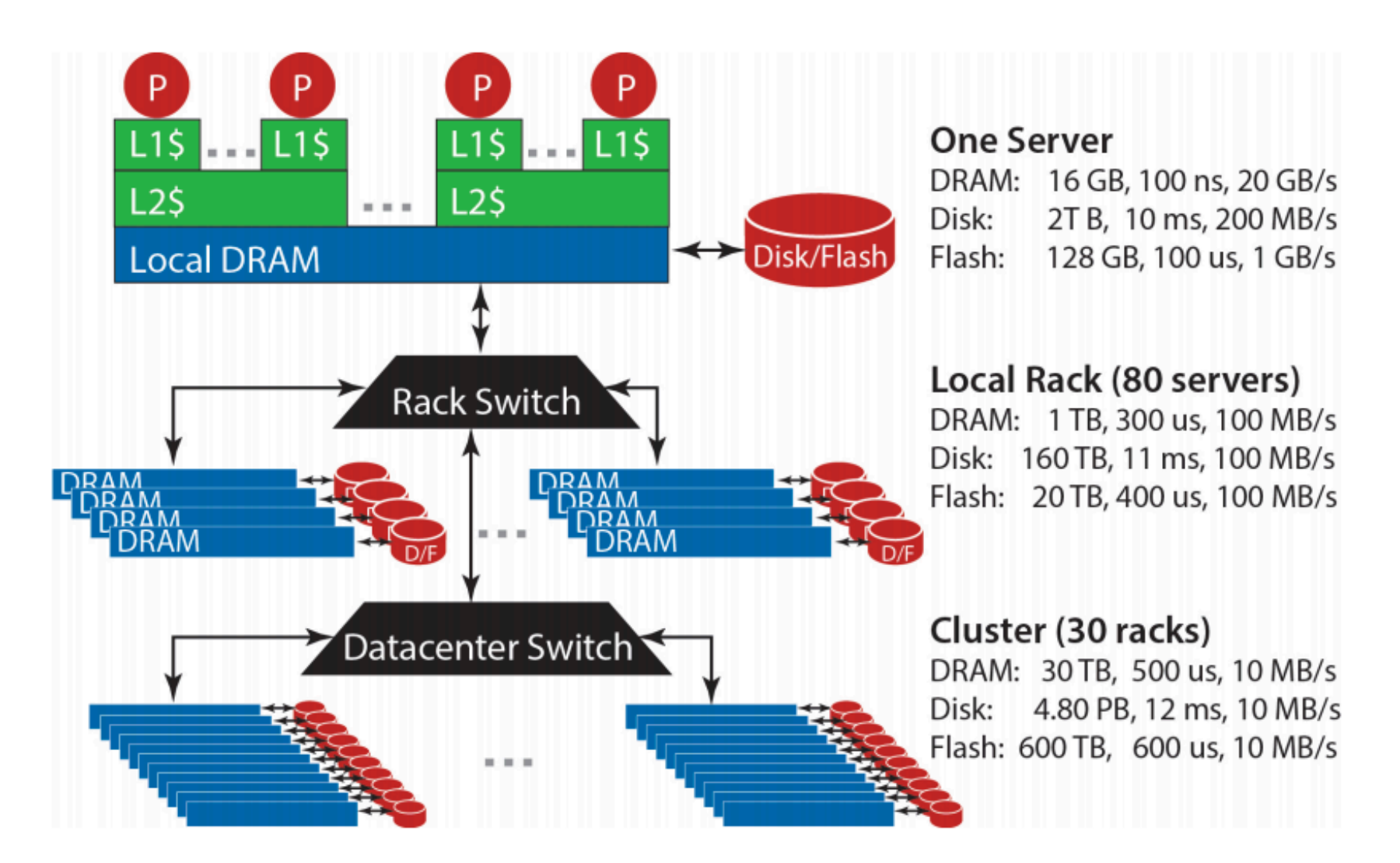

#### **Storage Hierarchy**

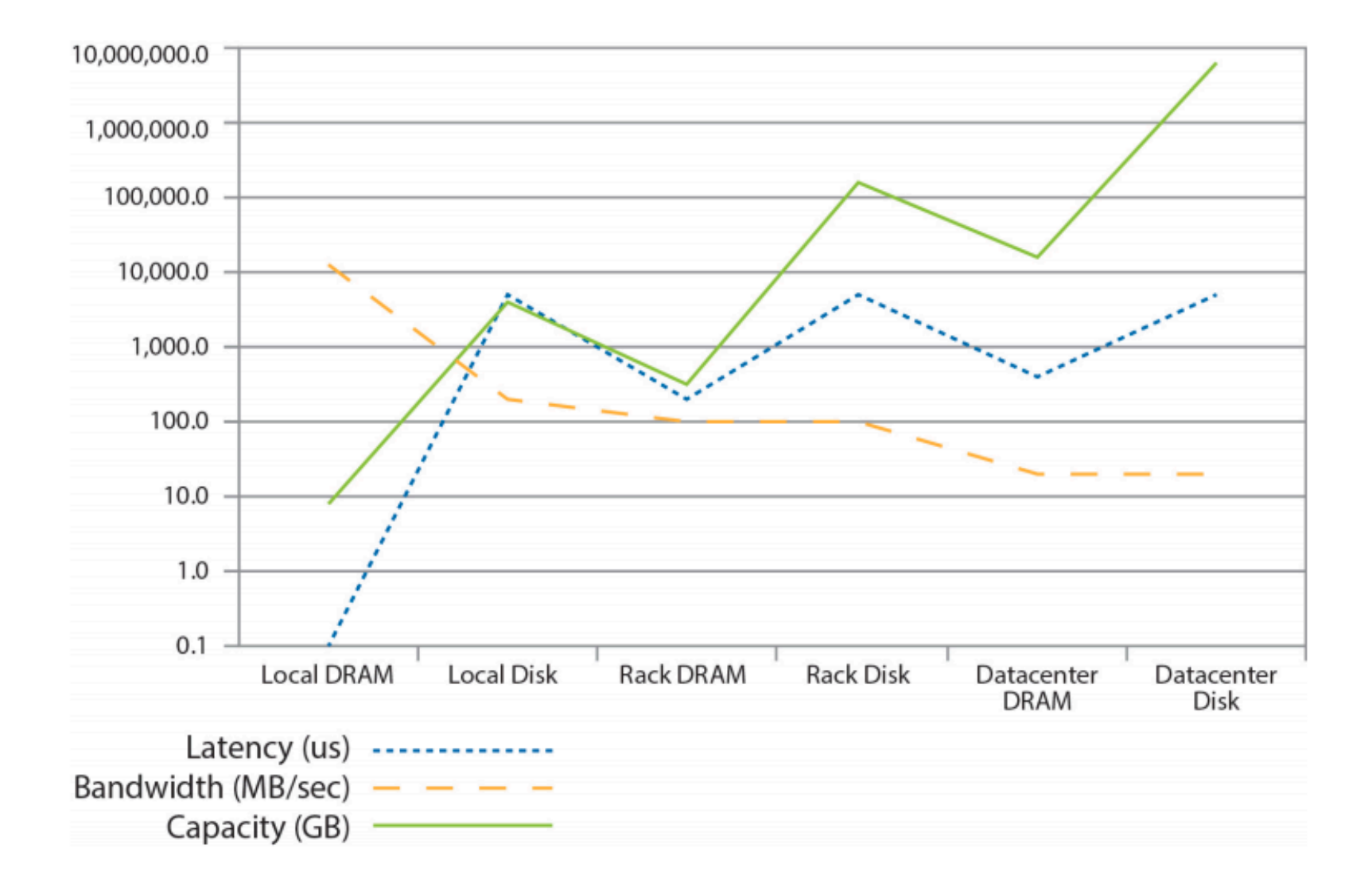

Source: Barroso and Urs Hölzle (2013)

**Storage Hierarchy**

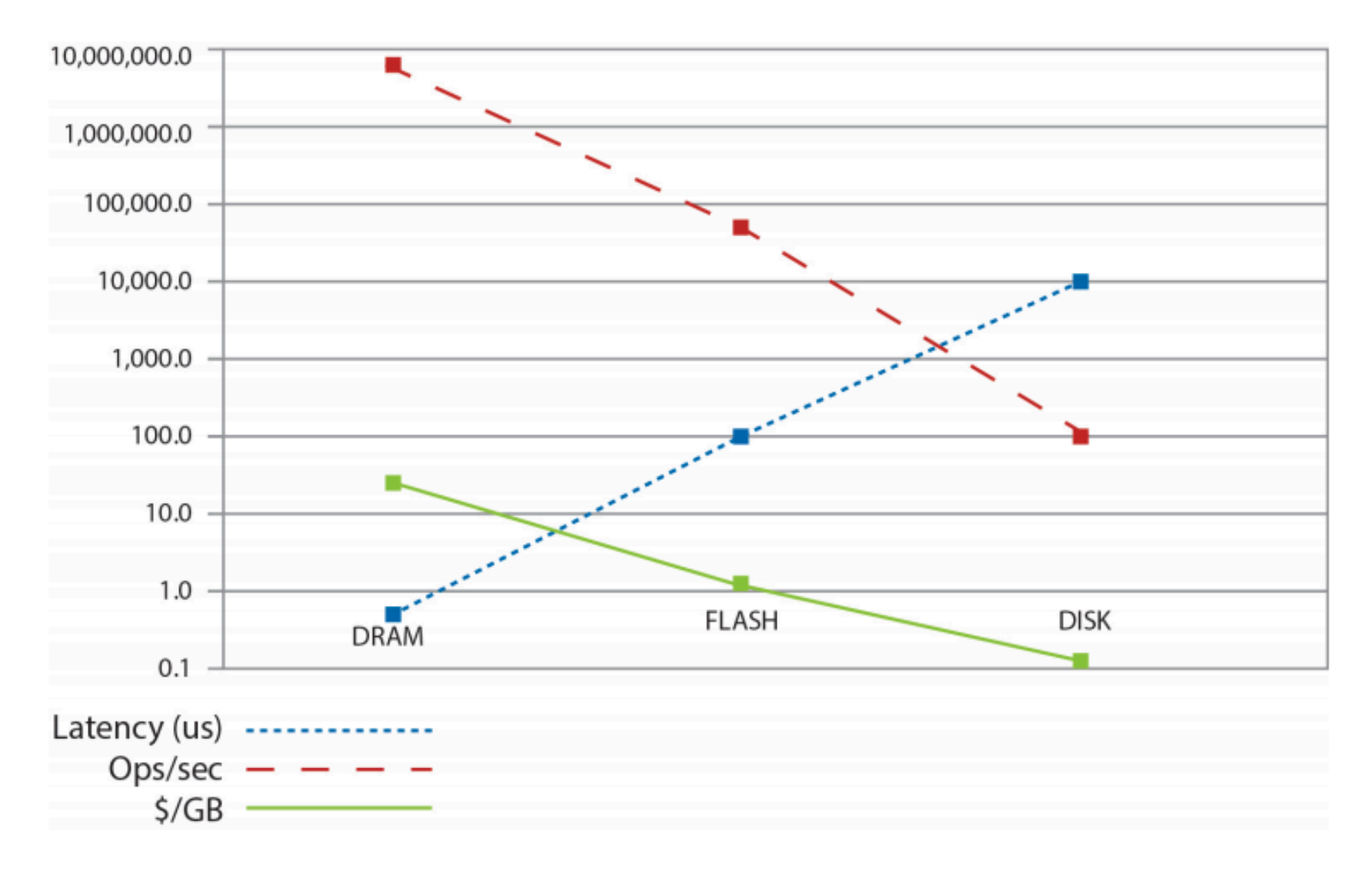

Source: Barroso and Urs Hölzle (2013)

#### **Anatomy of a Datacenter**

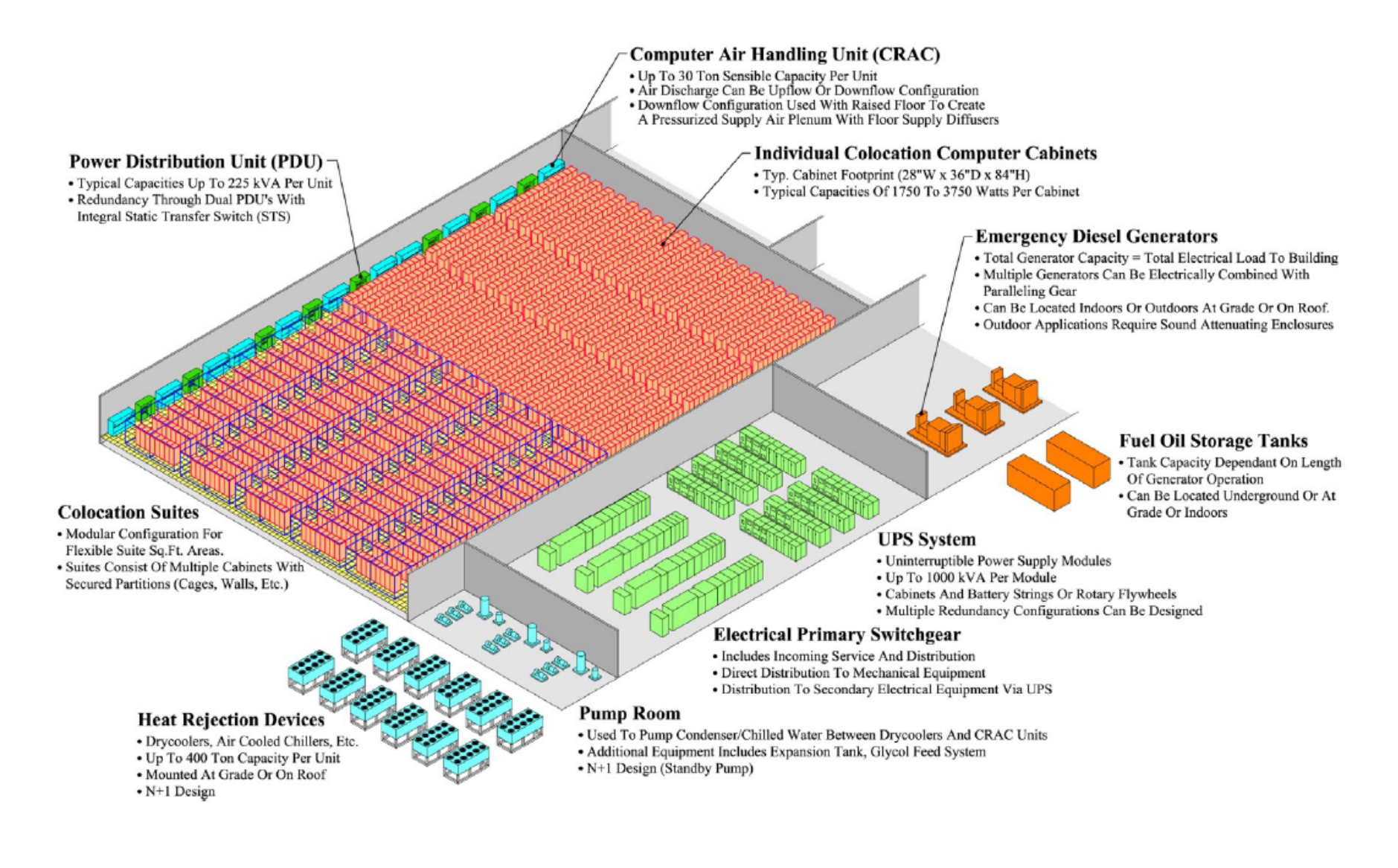

#### **Anatomy of a Datacenter**

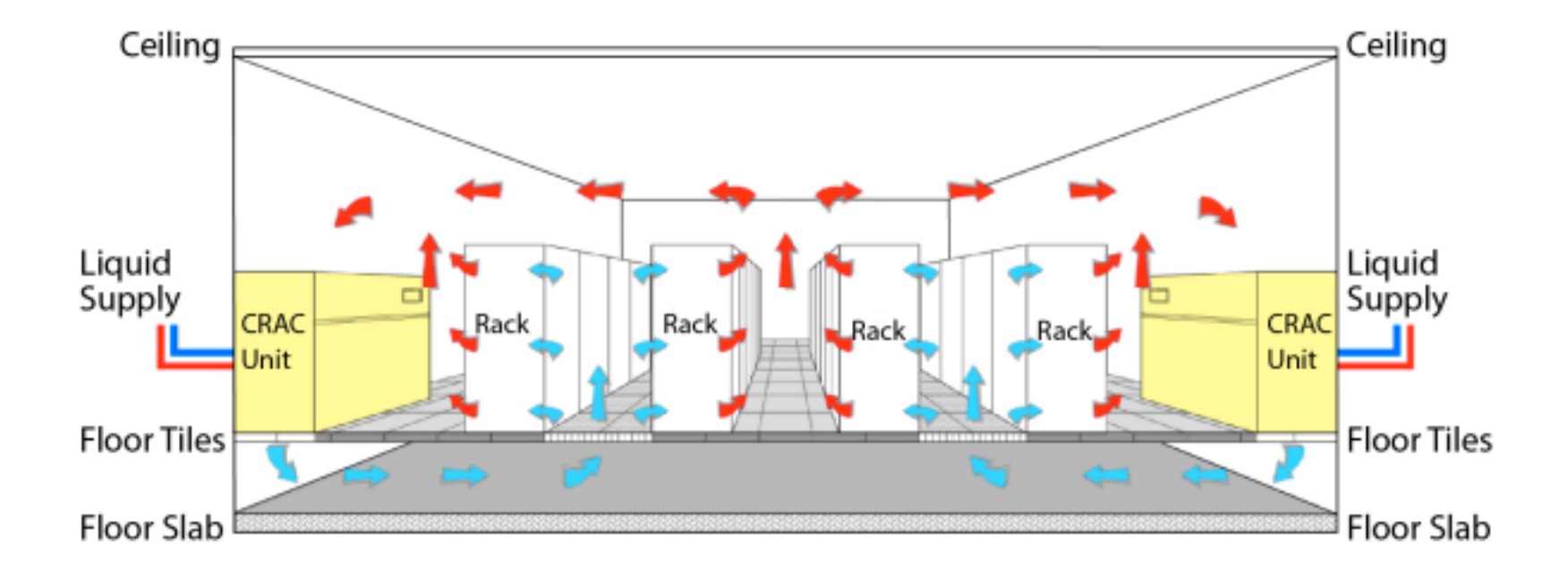

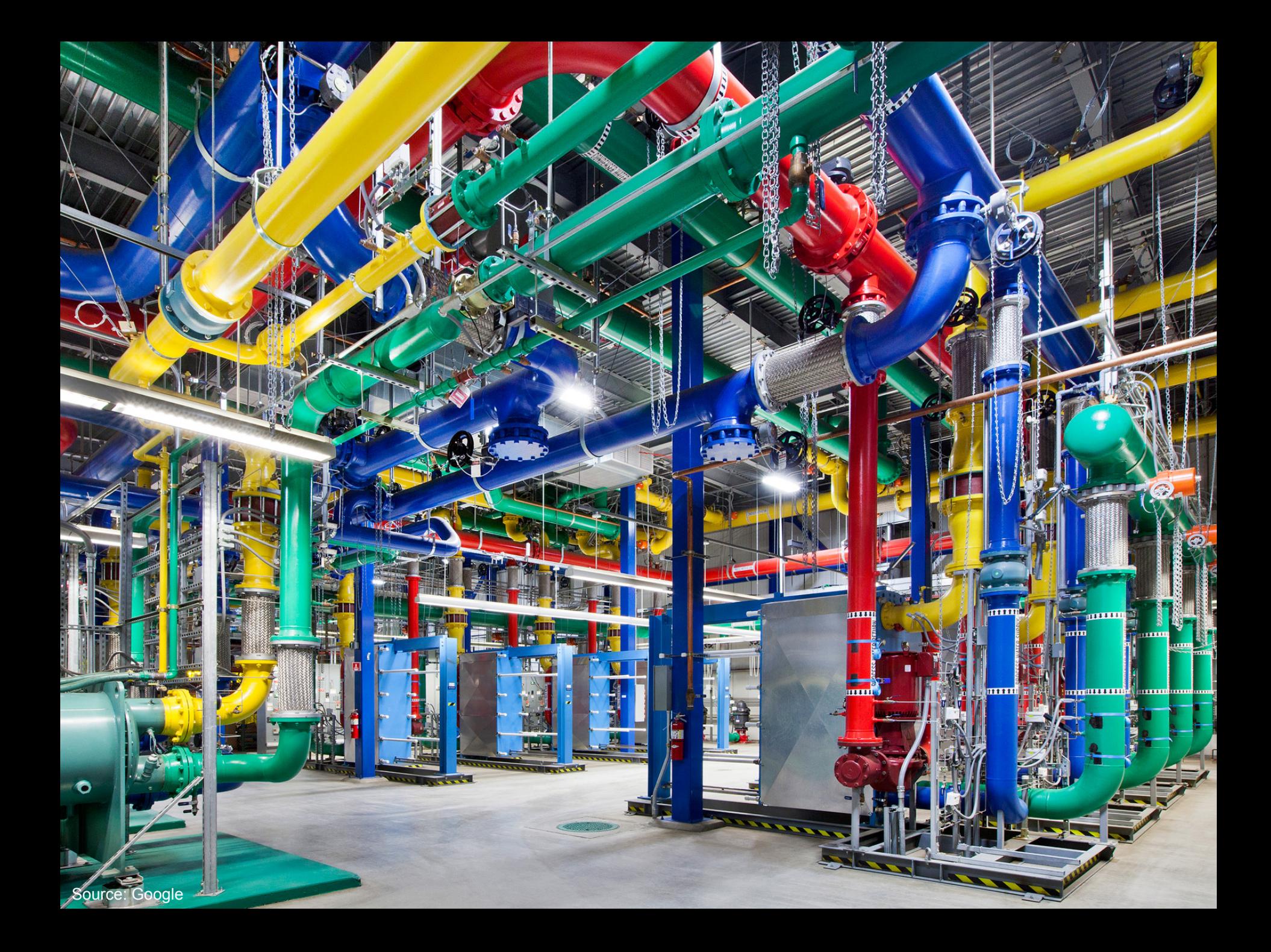

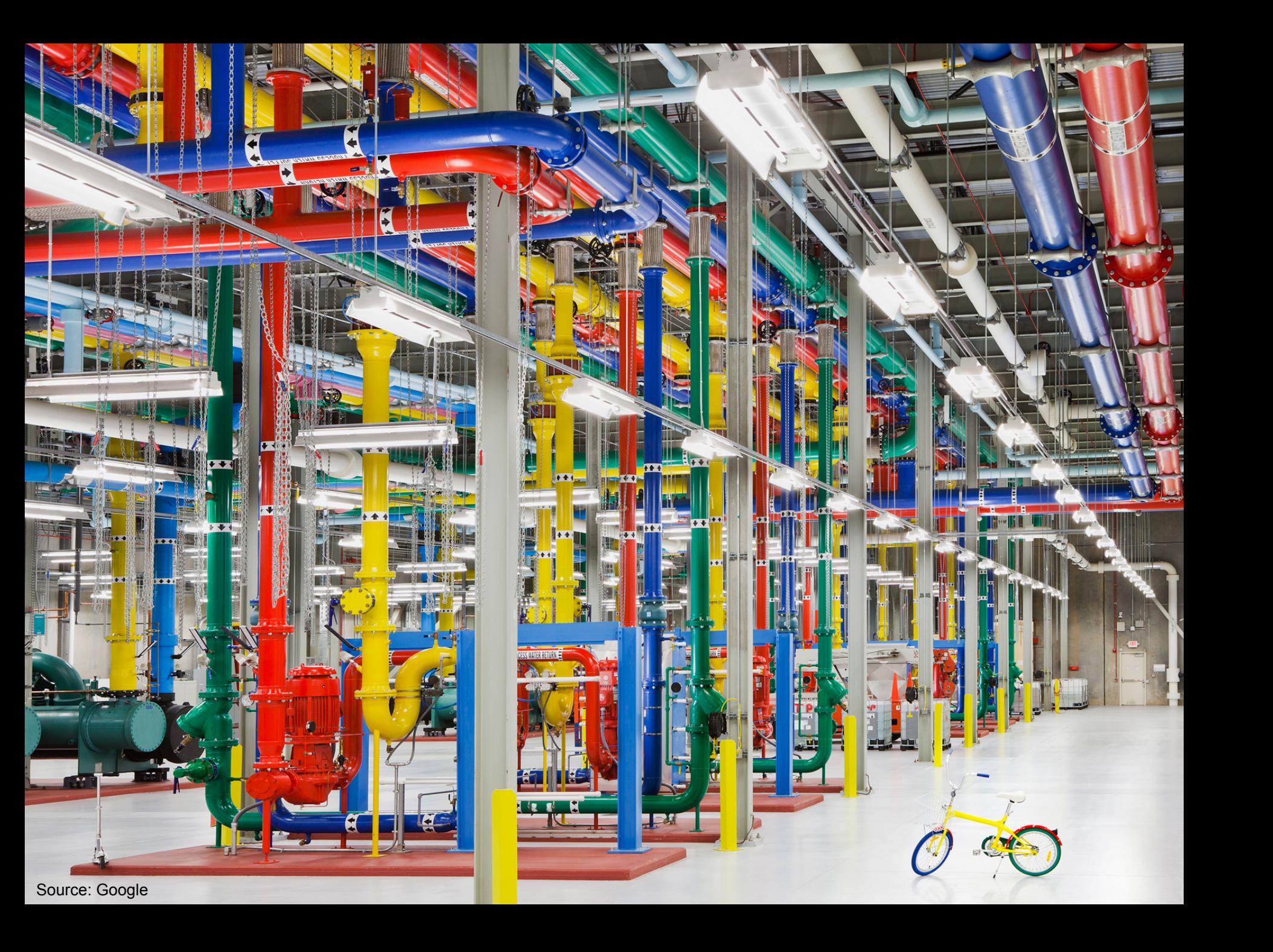

Source: CumminsPower

h

N. I. III

 $\ddot{\bullet}$ 

 $\qquad \qquad$ 

e

arti

 $\blacksquare$ 

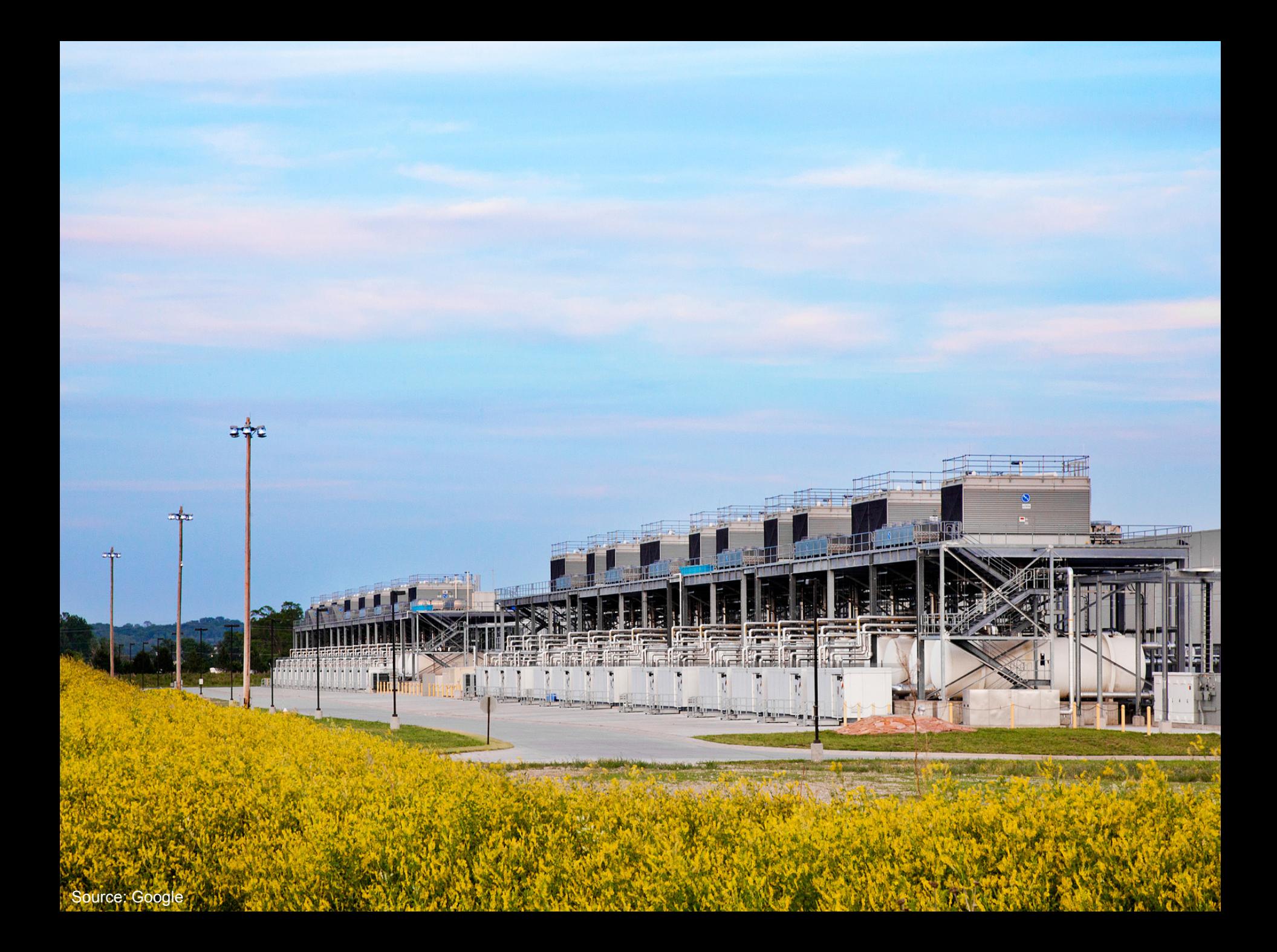

# **Aside: How much is 30 MW?**

**ARS &** 

Source: Google

 $\bullet$ 

#### **The datacenter** *is* **the computer**

- ¢ It's all about the right level of abstraction
	- Moving beyond the von Neumann architecture
	- What's the "instruction set" of the datacenter computer?
- **Hide system-level details from the developers** 
	- No more race conditions, lock contention, etc.
	- No need to explicitly worry about reliability, fault tolerance, etc.
- ¢ Separating the *what* from the *how*
	- Developer specifies the computation that needs to be performed
	- Execution framework ("runtime") handles actual execution

#### **"Big Ideas"**

- ¢ Scale "out", not "up"
	- Limits of SMP and large shared-memory machines
- **•** Move processing to the data
	- $\bullet$  Cluster have limited bandwidth
- **•** Process data sequentially, avoid random access
	- Seeks are expensive, disk throughput is reasonable
- **o** Seamless scalability
	- From the mythical man-month to the tradable machine-hour

#### **Scaling "up" vs. "out"**

- **•** No single machine is large enough
	- Smaller cluster of large SMP machines vs. larger cluster of commodity machines (e.g., 16 128-core machines vs. 128 16-core machines)
- ¢ Nodes need to talk to each other!
	- $\bullet$  Intra-node latencies:  $\sim$ 100 ns
	- $\bullet$  Inter-node latencies:  $\sim$ 100 µs
- **o** Let's model communication overhead...

#### **Modeling Communication Costs**

**•** Simple execution cost model:

- Total cost  $=$  cost of computation  $+$  cost to access global data
- **•** Fraction of local access inversely proportional to size of cluster
- *n* nodes (ignore cores for now)

1 ms +  $f \times$  [100 ns  $\times$  (1/*n*) + 100  $\mu$ s  $\times$  (1 - 1/*n*)]

- Light communication: *f* =1
- Medium communication:  $f = 10$
- Heavy communication: *f* =100
- **•** What are the costs in parallelization?

#### **Cost of Parallelization**

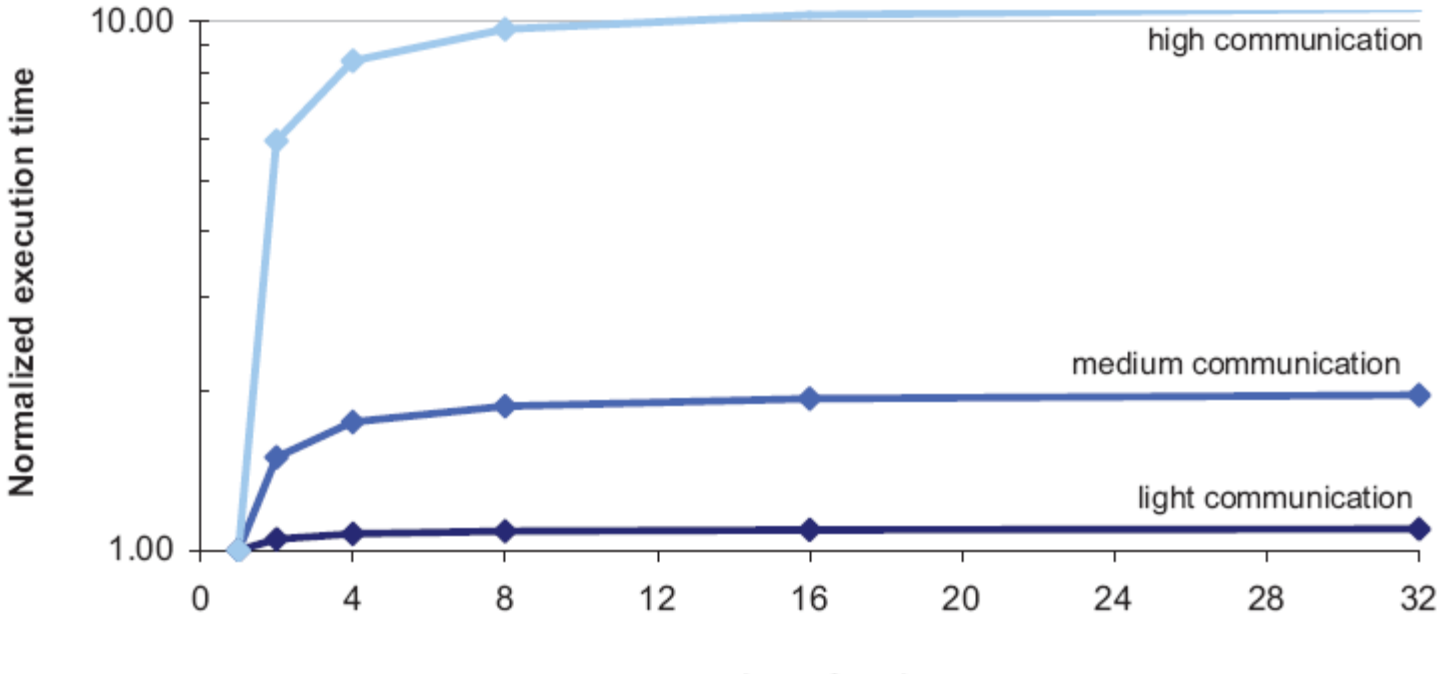

number of nodes

#### **Advantages of scaling "up"**

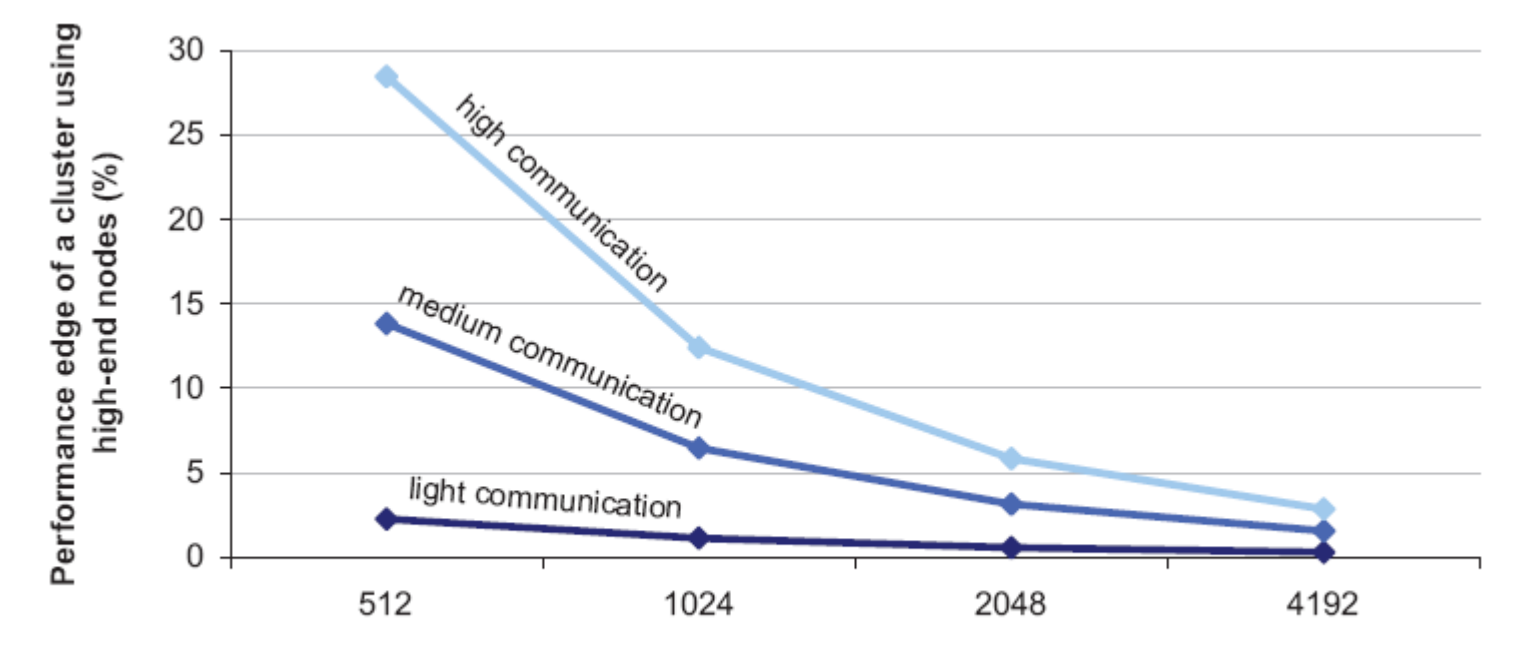

Cluster size (number of cores)

So why not? Why does commodity beat exotic?

#### **Moving Data Around**

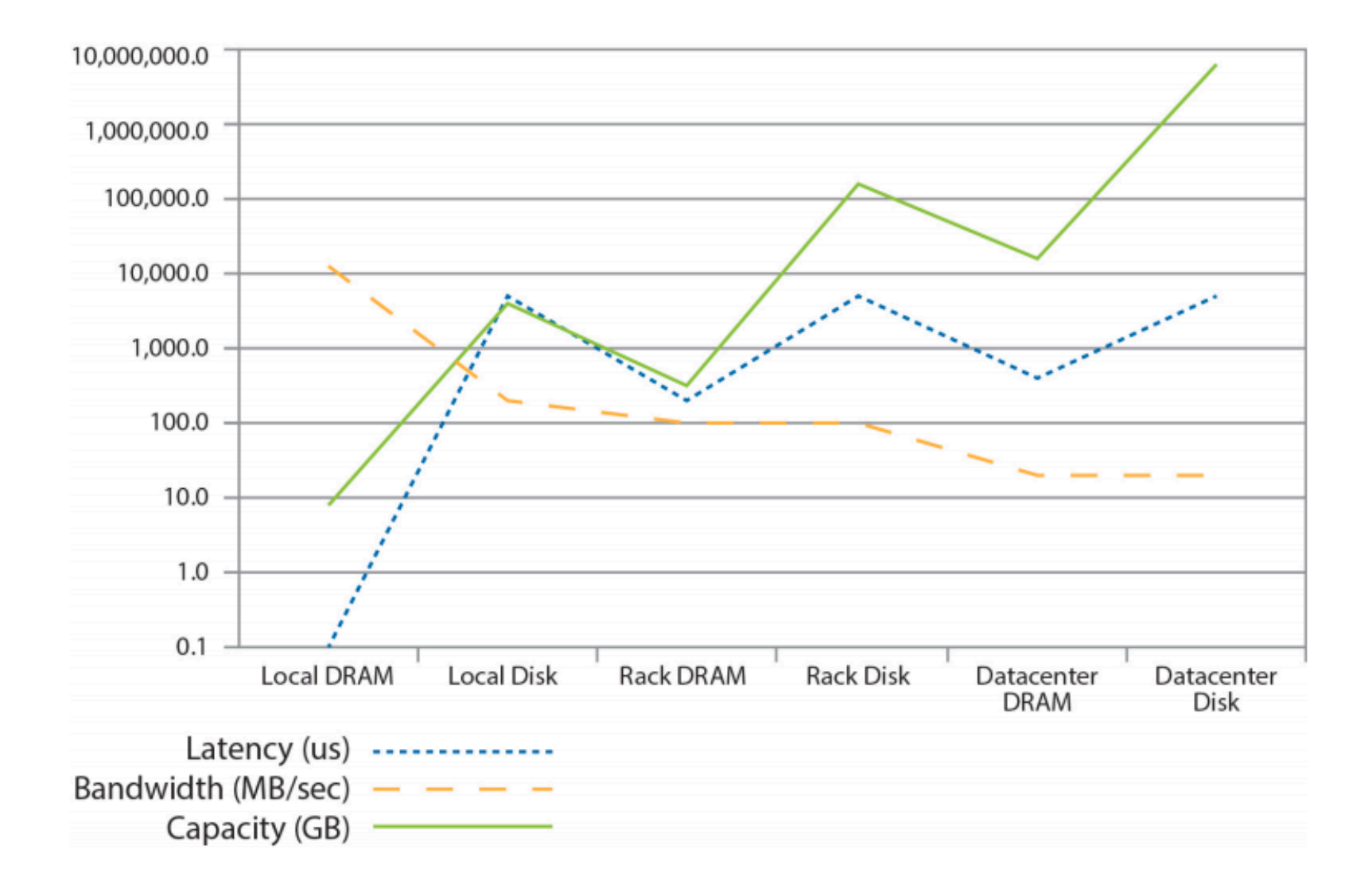

#### **Seeks vs. Scans**

- ¢ Consider a 1 TB database with 100 byte records
	- We want to update I percent of the records
- ¢ Scenario 1: random access
	- Each update takes  $\sim$ 30 ms (seek, read, write)
	- $10^8$  updates =  $\sim$ 35 days
- ¢ Scenario 2: rewrite all records
	- Assume 100 MB/s throughput
	- $\bullet$  Time = 5.6 hours(!)
- ¢ Lesson: avoid random seeks!

### **Justifying the "Big Ideas"**

- ¢ Scale "out", not "up"
	- Limits of SMP and large shared-memory machines
- **Move processing to the data** 
	- $\bullet$  Cluster have limited bandwidth
- **•** Process data sequentially, avoid random access
	- Seeks are expensive, disk throughput is reasonable
- **o** Seamless scalability
	- From the mythical man-month to the tradable machine-hour

# **MapReduce**

Source: Google

### **Typical Big Data Problem**

**•** Iterate over a large number of records

**Ma<sub>p</sub>**xtract something of interest from each

¢ Shuffle and sort intermediate results

- ¢ Aggregate intermediate results **Reduce**
- **o** Generate final output

#### **Key idea: provide a functional abstraction for these two operations**

#### **Roots in Functional Programming**

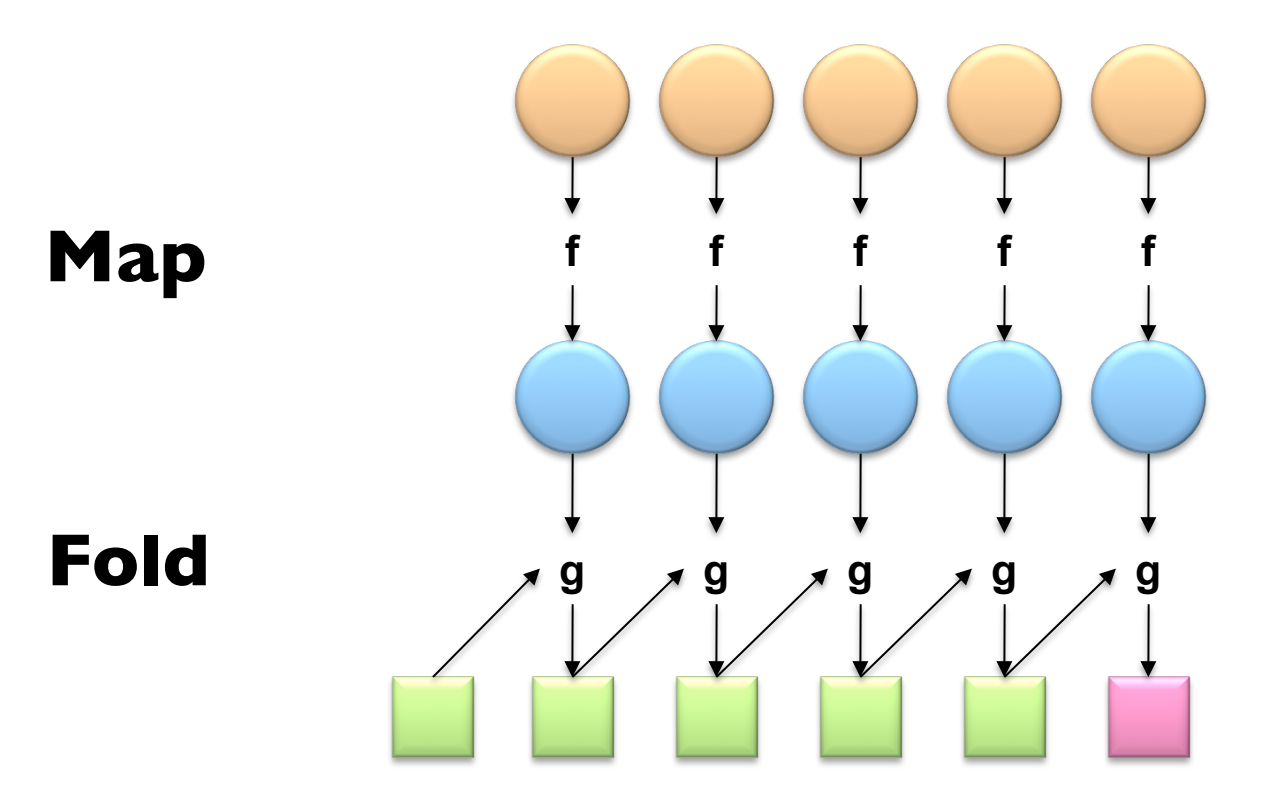

#### **MapReduce**

¢ Programmers specify two functions:

**map**  $(k_1, v_1) \rightarrow [\leq k_2, v_2>]$ **reduce**  $(k_2, [v_2]) \rightarrow [\leq k_3, v_3 >]$ 

- All values with the same key are sent to the same reducer
- ¢ The execution framework handles everything else…
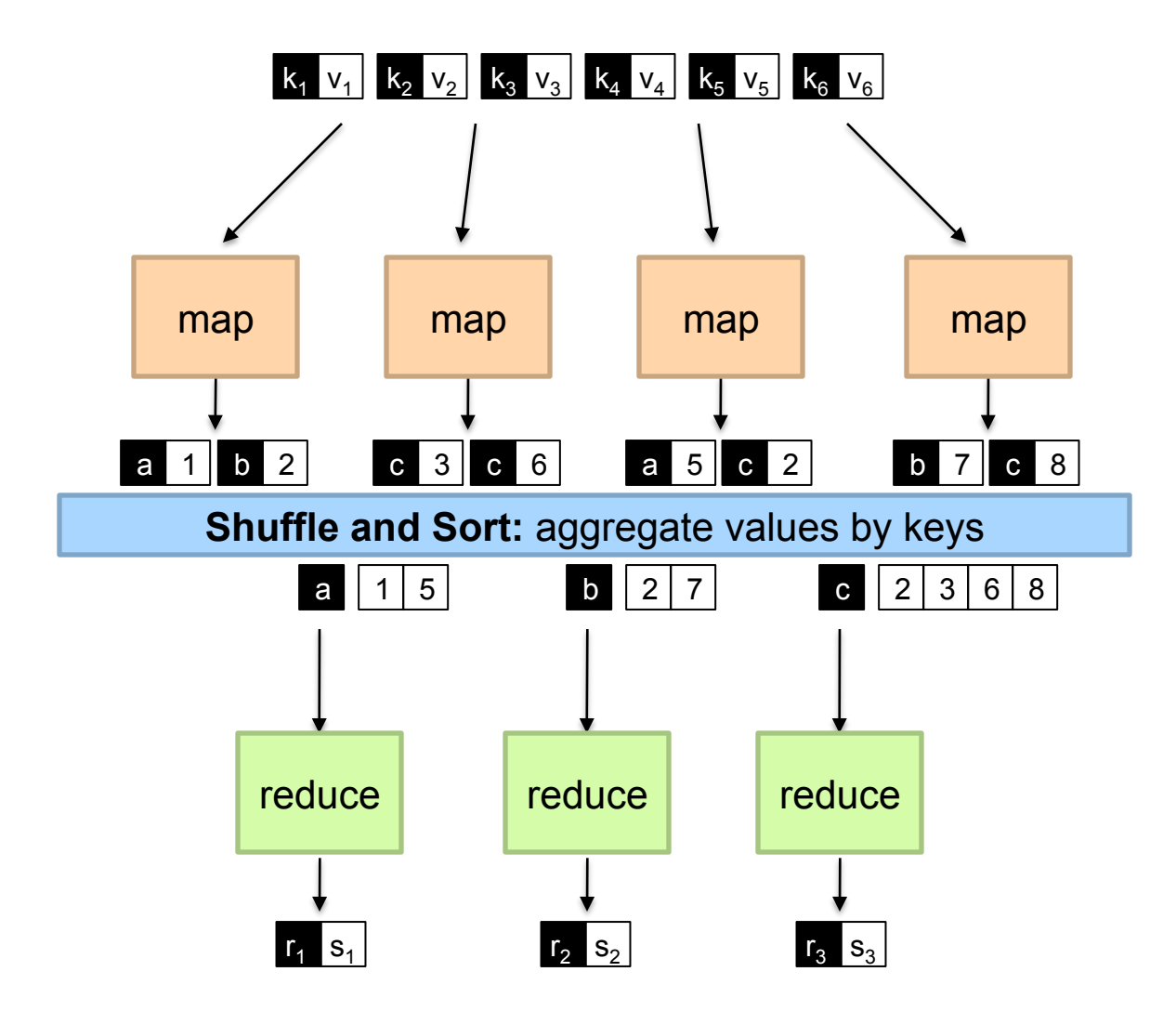

#### **MapReduce**

¢ Programmers specify two functions:

**map** (k, v)  $\rightarrow$  <k', v'>\* **reduce**  $(k', v') \rightarrow \langle k', v' \rangle^*$ 

- All values with the same key are sent to the same reducer
- **The execution framework handles everything else...**

#### **What's "everything else"?**

# **MapReduce "Runtime"**

- ¢ Handles scheduling
	- Assigns workers to map and reduce tasks
- ¢ Handles "data distribution"
	- **Moves processes to data**
- **•** Handles synchronization
	- Gathers, sorts, and shuffles intermediate data
- ¢ Handles errors and faults
	- Detects worker failures and restarts
- ¢ Everything happens on top of a distributed FS (later)

#### **MapReduce**

**•** Programmers specify two functions:

**map** (k, v)  $\rightarrow$  <k', v'>\* **reduce**  $(k', v') \rightarrow \langle k', v' \rangle^*$ 

- All values with the same key are reduced together
- **The execution framework handles everything else...**
- ¢ Not quite…usually, programmers also specify: **partition** (k', number of partitions)  $\rightarrow$  partition for k'
	- Often a simple hash of the key, e.g., hash $(k')$  mod n
	- Divides up key space for parallel reduce operations **combine** (k', v')  $\rightarrow$  <k', v'>\*
	- Mini-reducers that run in memory after the map phase
	- Used as an optimization to reduce network traffic

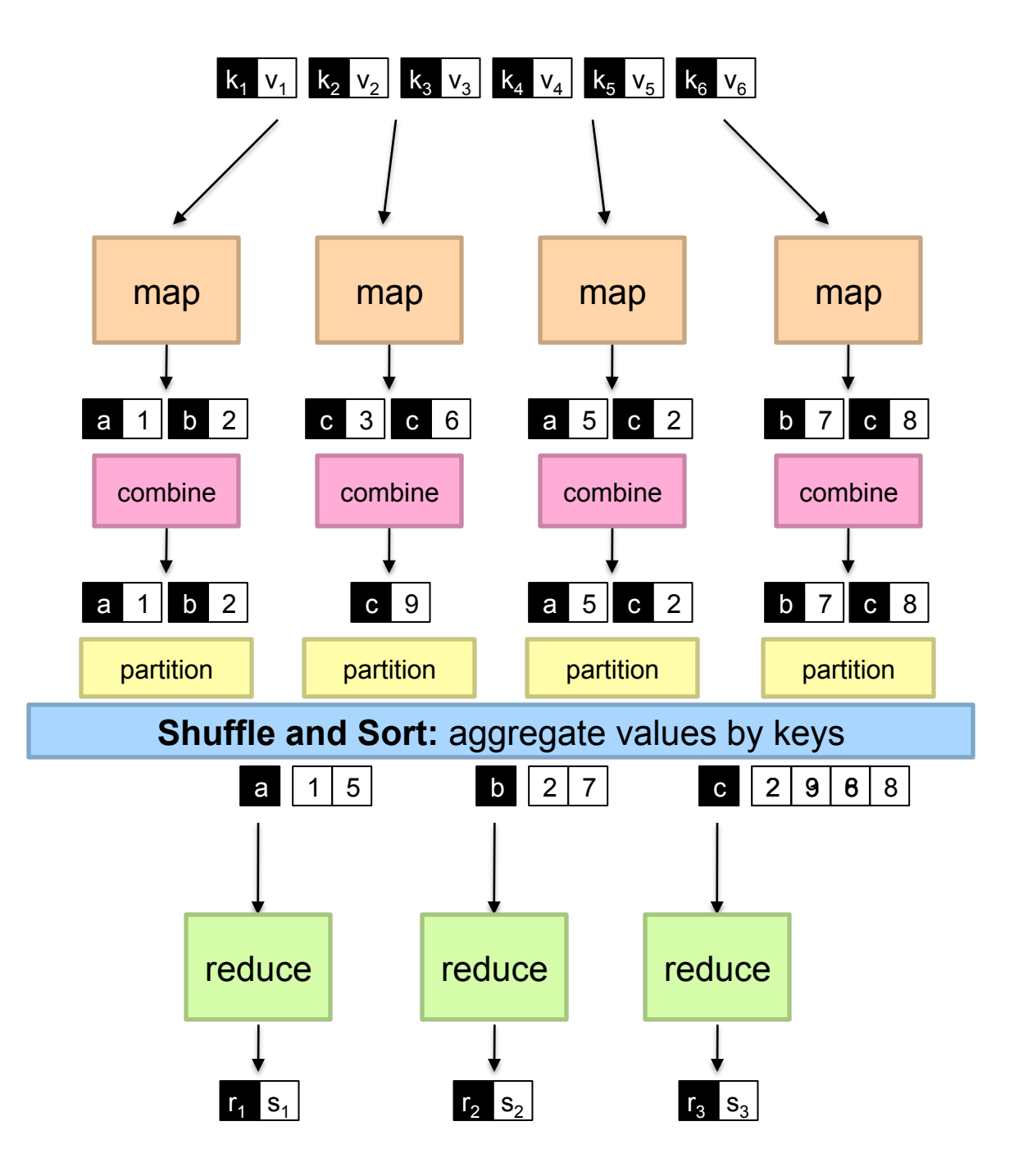

#### **Two more details…**

- ¢ Barrier between map and reduce phases
	- **But we can begin copying intermediate data earlier**
- ¢ Keys arrive at each reducer in sorted order
	- **No enforced ordering** *across* **reducers**

#### **"Hello World": Word Count**

#### **Map(String docid, String text):**

for each word w in text: Emit $(w, l)$ ;

#### **Reduce(String term, Iterator<Int> values):**

 $int sum = 0$ ; for each v in values: sum  $+= v;$ Emit(term, value);

### **MapReduce can refer to…**

- ¢ The programming model
- ¢ The execution framework (aka "runtime")
- **•** The specific implementation

**Usage is usually clear from context!**

# **MapReduce Implementations**

- ¢ Google has a proprietary implementation in C++
	- Bindings in Java, Python
- ¢ Hadoop is an open-source implementation in Java
	- Development led by Yahoo, now an Apache project
	- Used in production at Yahoo, Facebook, Twitter, LinkedIn, Netflix, ...
	- l The *de facto* big data processing platform
	- Large and expanding software ecosystem
- **Lots of custom research implementations** 
	- **•** For GPUs, cell processors, etc.

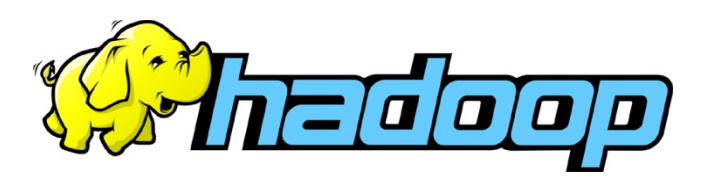

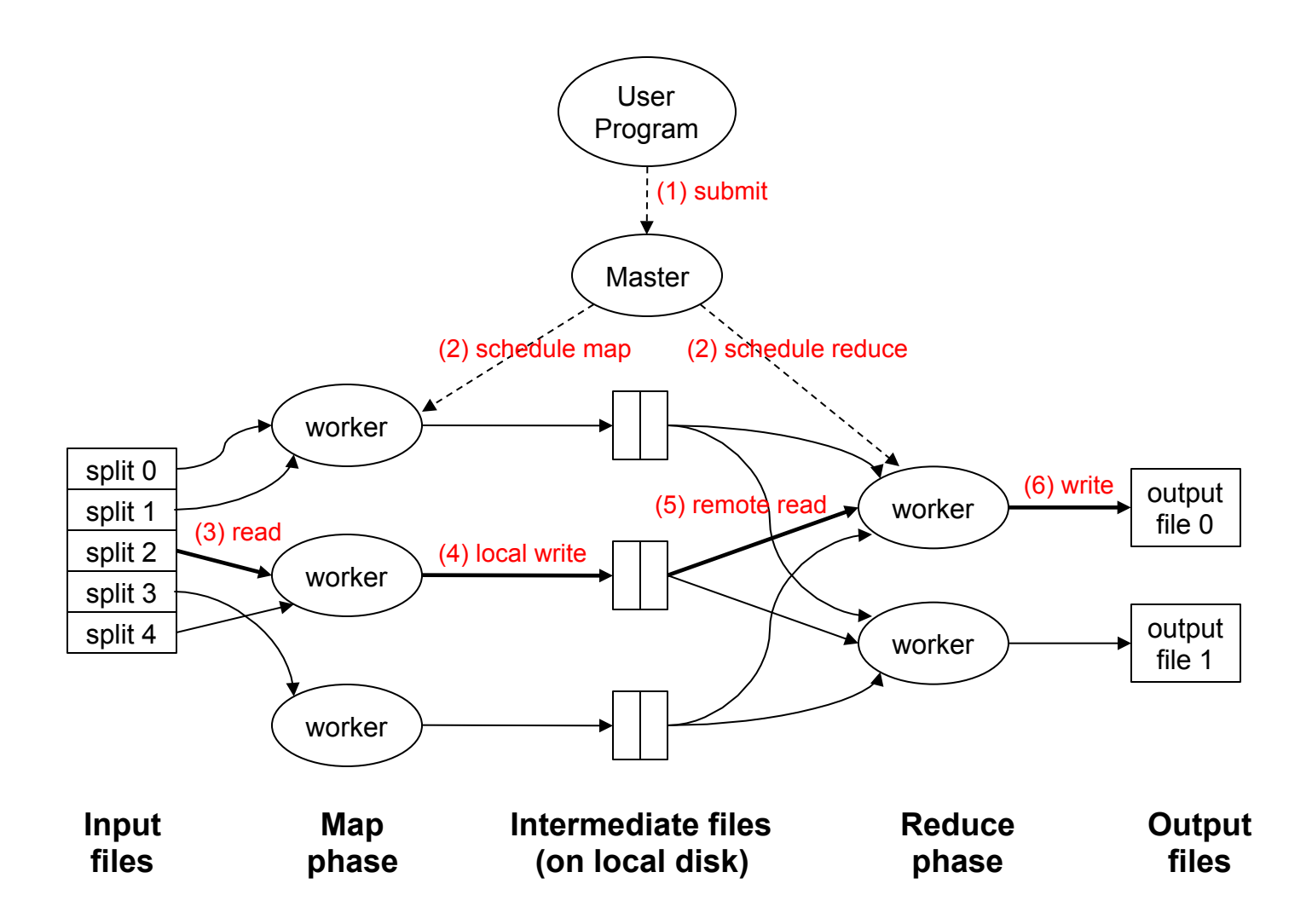

#### **How do we get data to the workers?**

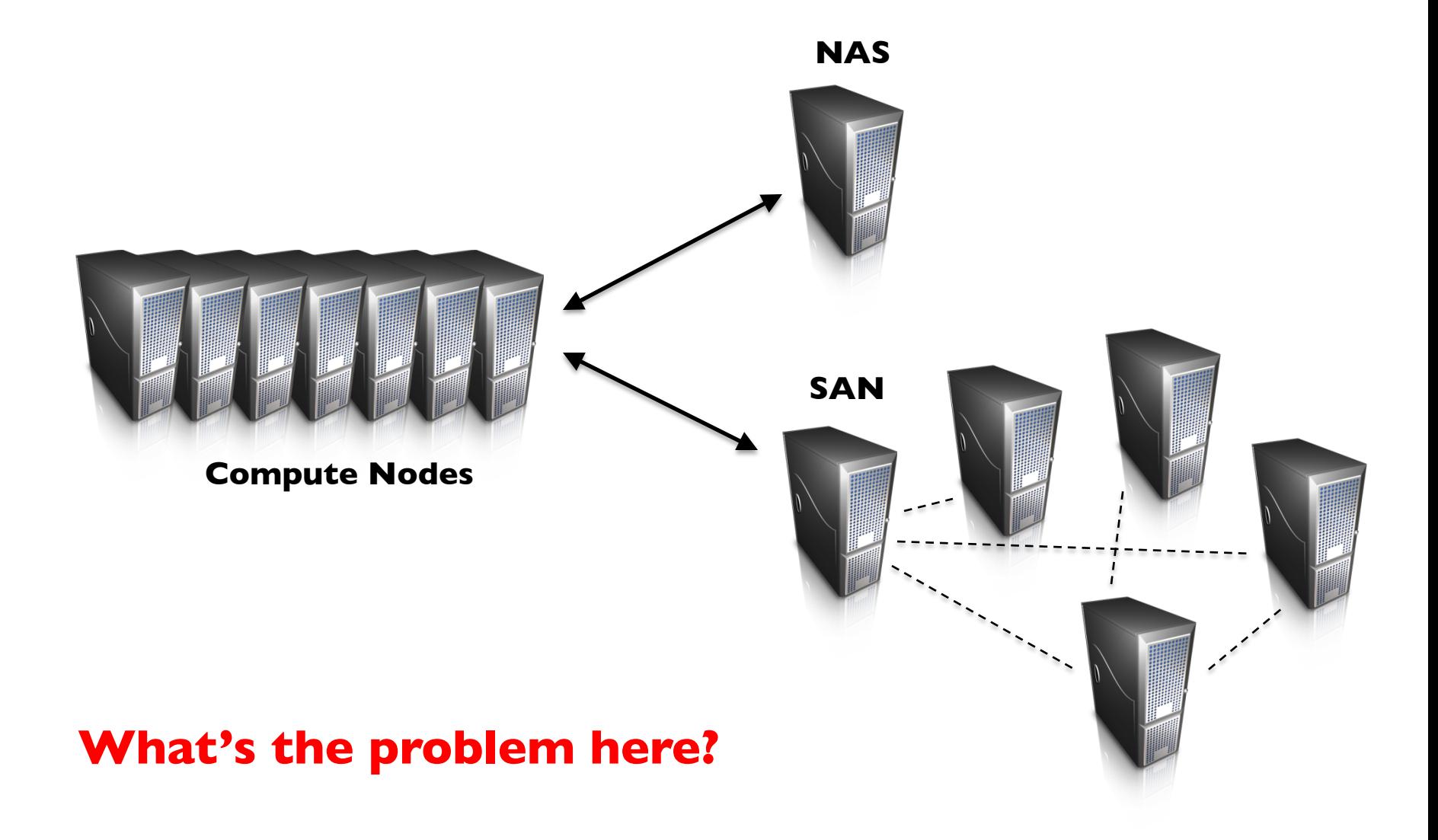

# **Distributed File System**

¢ Don't move data to workers… move workers to the data!

- $\bullet$  Store data on the local disks of nodes in the cluster
- Start up the workers on the node that has the data local
- ¢ Why?
	- (Perhaps) not enough RAM to hold all the data in memory
	- Disk access is slow, but disk throughput is reasonable
- **•** A distributed file system is the answer
	- **GFS (Google File System) for Google's MapReduce**
	- l HDFS (Hadoop Distributed File System) for Hadoop

# **GFS: Assumptions**

- **Commodity hardware over "exotic" hardware** 
	- Scale "out", not "up"
- **•** High component failure rates
	- $\bullet$  Inexpensive commodity components fail all the time
- **o** "Modest" number of huge files
	- Multi-gigabyte files are common, if not encouraged
- **•** Files are write-once, mostly appended to
	- **•** Perhaps concurrently
- **Large streaming reads over random access** 
	- High sustained throughput over low latency

# **GFS: Design Decisions**

- **•** Files stored as chunks
	- Fixed size (64MB)
- **•** Reliability through replication
	- $\bullet$  Each chunk replicated across  $3+$  chunkservers
- **•** Single master to coordinate access, keep metadata
	- Simple centralized management
- **•** No data caching
	- Little benefit due to large datasets, streaming reads
- ¢ Simplify the API
	- Push some of the issues onto the client (e.g., data layout)

#### **HDFS = GFS clone (same basic ideas)**

## **From GFS to HDFS**

- ¢ Terminology differences:
	- GFS master  $=$  Hadoop namenode
	- $\bullet$  GFS chunkservers  $=$  Hadoop datanodes
- ¢ Differences:
	- Different consistency model for file appends
	- **•** Implementation
	- $\bullet$  Performance

#### **For the most part, we'll use Hadoop terminology…**

#### **HDFS Architecture**

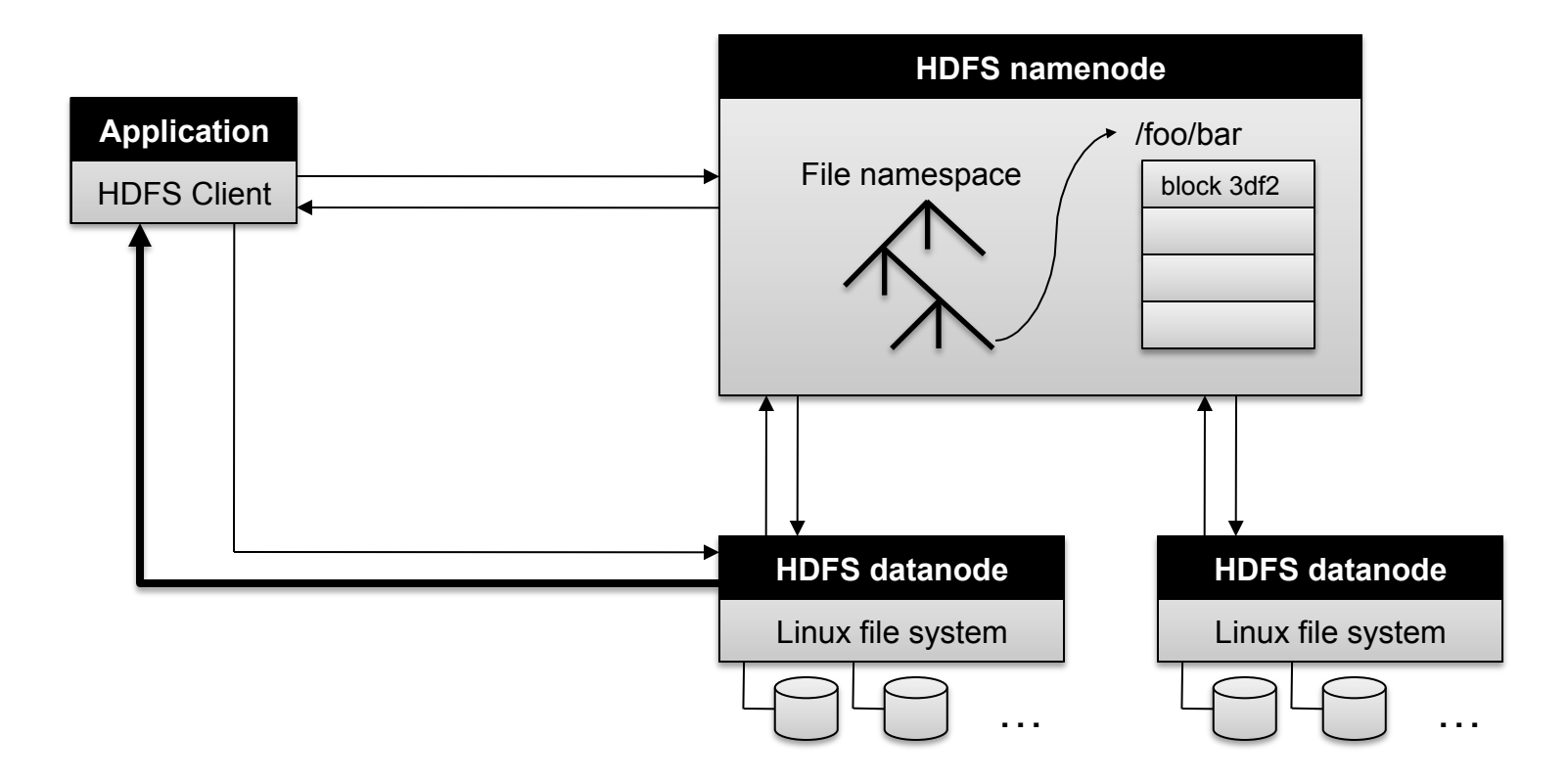

# **Namenode Responsibilities**

- **Managing the file system namespace:** 
	- Holds file/directory structure, metadata, file-to-block mapping, access permissions, etc.
- **Coordinating file operations:** 
	- Directs clients to datanodes for reads and writes
	- No data is moved through the namenode
- **•** Maintaining overall health:
	- $\bullet$  Periodic communication with the datanodes
	- Block re-replication and rebalancing
	- Garbage collection

### **Putting everything together…**

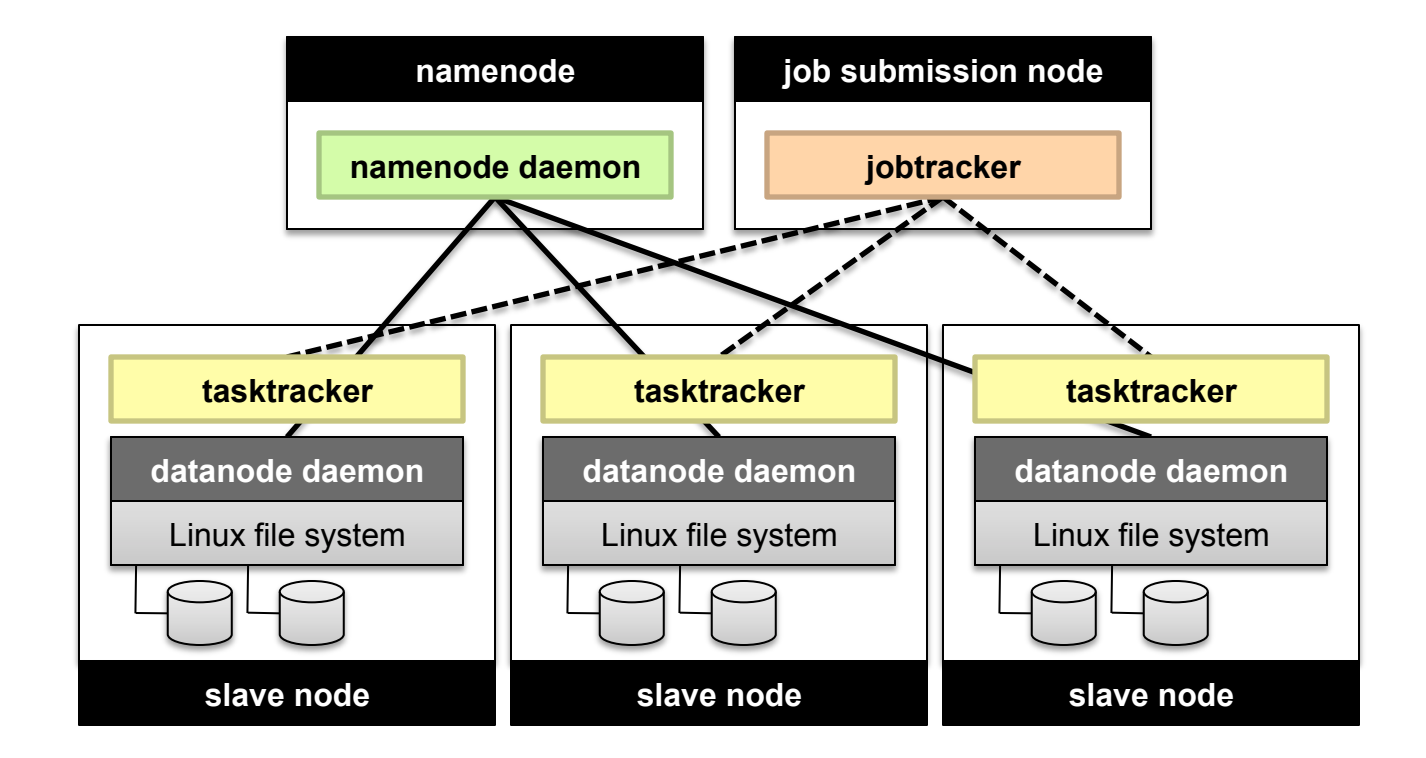

(Not Quite… We'll come back to YARN later)

#### **Sequoia**

16.32 PFLOPS 98,304 nodes with 1,572,864 million cores 1.6 petabytes of memory 7.9 MWatts total power

取

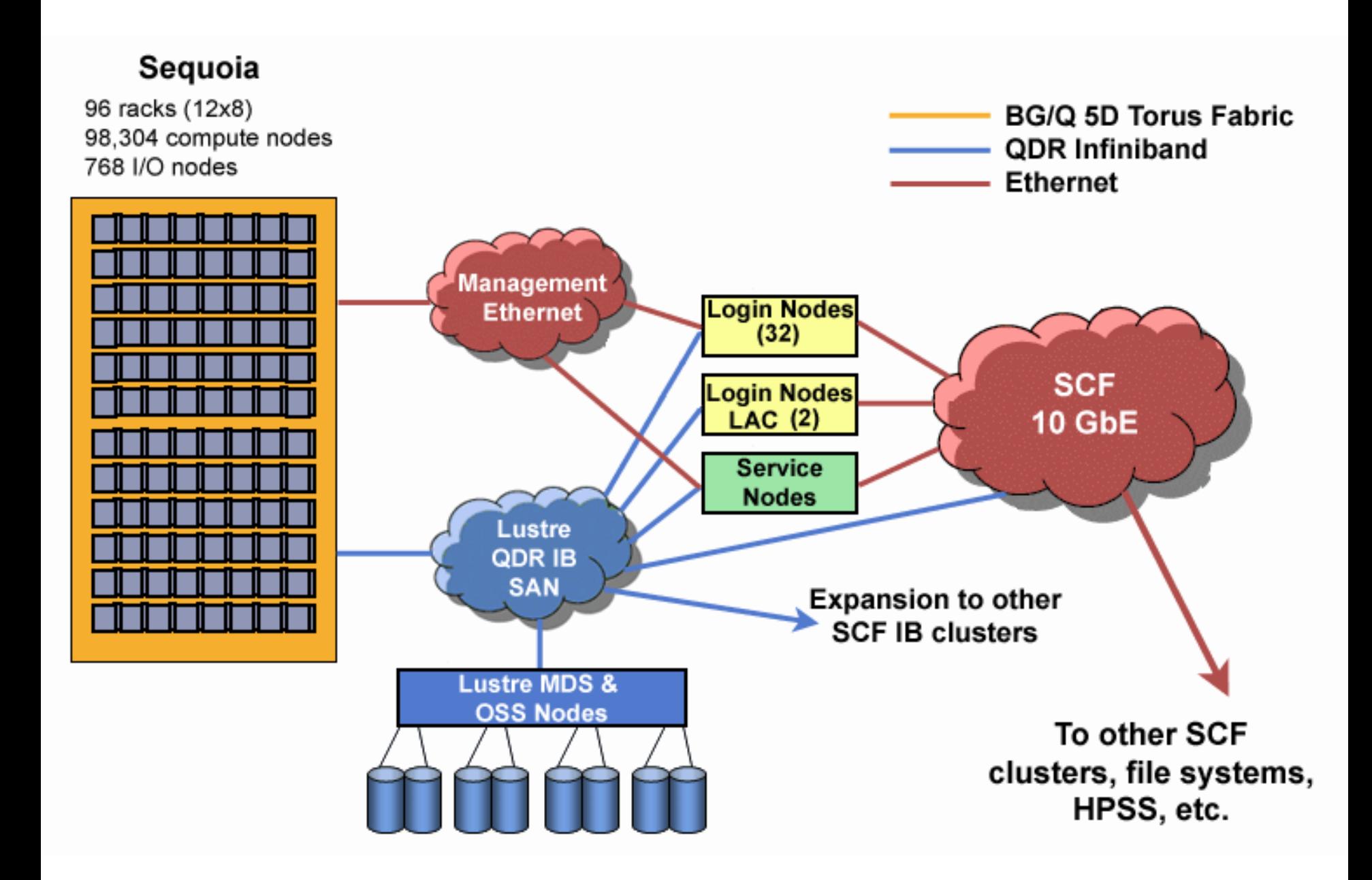

# Questions?

Source: Wikipedia (Japanese rock garden)